# The **bitset** package

# Heiko Oberdiek <heiko.oberdiek at googlemail.com>

# 2011/01/30 v1.1

#### **Abstract**

This package defines and implements the data type bit set, a vector of bits. The size of the vector may grow dynamically. Individual bits can be manipulated.

# **Contents**

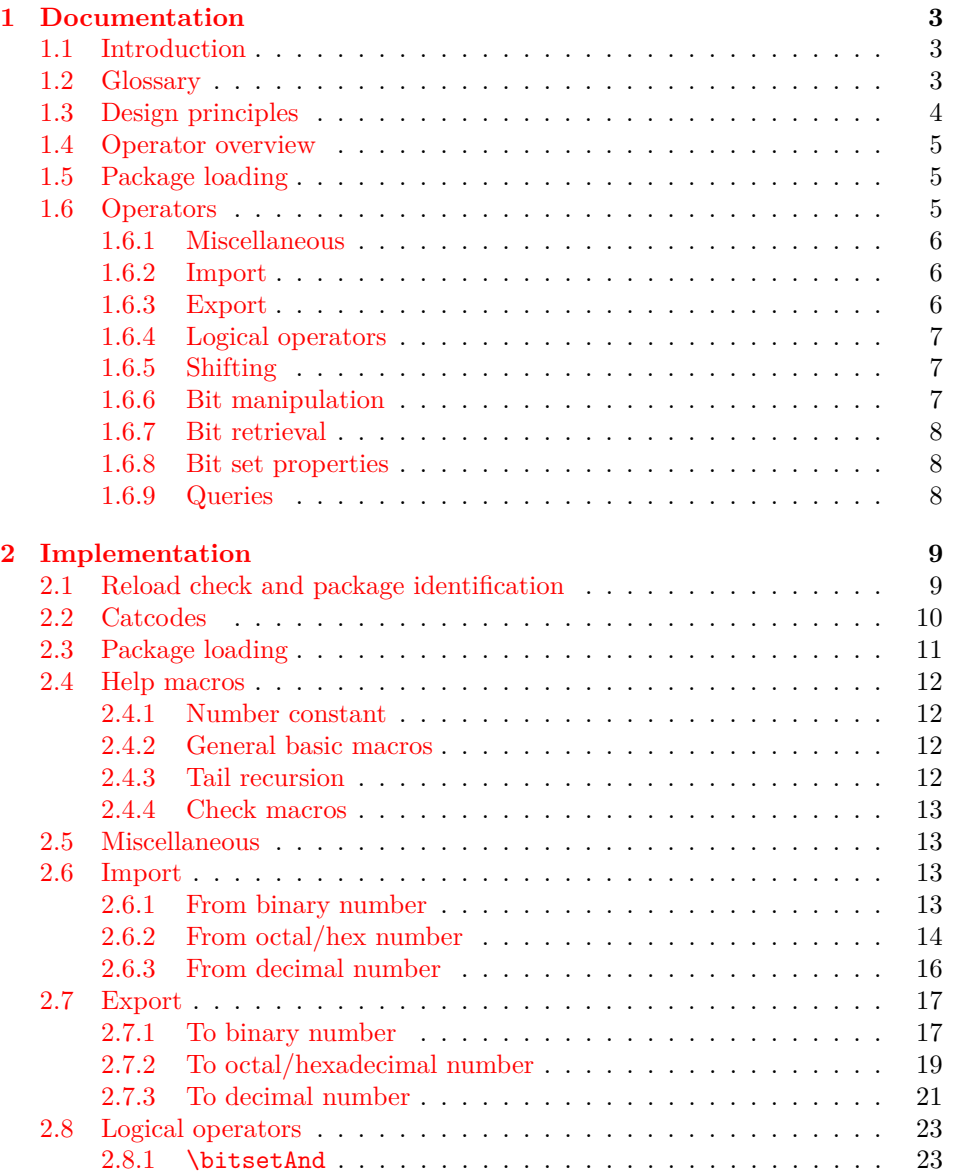

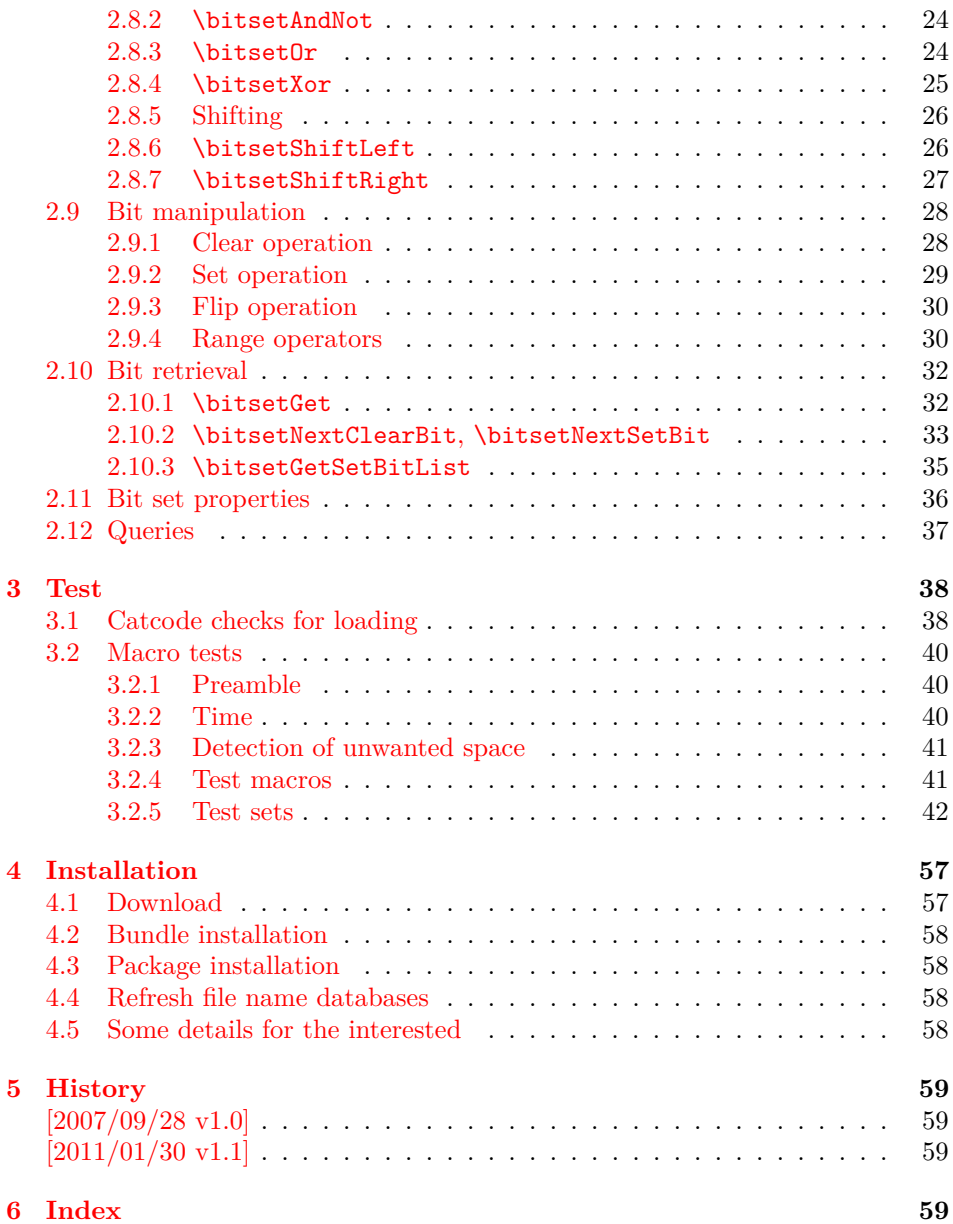

# <span id="page-2-0"></span>**1 Documentation**

#### <span id="page-2-1"></span>**1.1 Introduction**

Annotations in the PDF format know entries whose values are integers. This numbers are interpreted as set of flags specifying properties. For example, annotation dictionaries can have a key /F. The bits of its integer value are interpreted the following way:

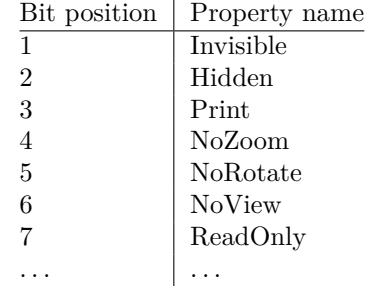

Now, let's see how these values are set in package hyperref before it uses this package (before v6.77a):

#### \ifFld@hidden /F 6\else /F 4\fi

Where are the other flags? The following example for key /Ff in a widget annotation supports at least three properties:

```
\ifFld@multiline
  \ifFld@readonly /Ff 4097\else /Ff 4096\fi
\else
  \ifFld@password
    \ifFld@readonly /Ff 8193\else /Ff 8192\fi
  \else
    \ifFld@readonly /Ff 1\fi
  \fi
\fi
```
But you see the point. It would be a nightmare to continue this way in supporting the missing flag settings. This kind of integers may have up to 32 bits.

Therefore I wanted a data structure for setting and clearing individual bits. Also it should provide an export as decimal number. The snipsets above are executed in expansion contexts without T<sub>EX</sub>'s stomach commands. It would be convenient to have an expandable conversion from the data structure to the integer that gets written to the PDF file.

This package bitset implements such a data structure. The interface is quite close to Java's class BitSet in order not to learn to many interfaces for the same kind of data structure.

#### <span id="page-2-2"></span>**1.2 Glossary**

**Bit set:** A bit set is a vector of bits or flags. The vector size is unlimited and grows dynamically. An undefined bit set is treated as bit set where all bits are cleared.

Bit sets are addressed by name. A name should consists of letters or digits. Technically it must survive **\csname**, see L<sup>AT</sup>FX's environment names for other names with such a constraint. Package babel's shorthands are not supported due to technical reasons. Shorthand support would break expandable operations.

**Size:** A size of a bit set is the number of bits in use. It's the number of the highest index, incremented by one. Sizes are in the range 0 up to 2147483647, the highest number supported by T<sub>E</sub>X.

- **Index:** Bit positions in a bit set are addressed by an index number. The bit vector is zero based. The first and least significant bit is addressed by index 0 and the highest possible bit by 2147483646.
- **Bit:** A bit is enoded as 0 for cleared/disabled or 1 for set/enabled.

# <span id="page-3-0"></span>**1.3 Design principles**

- **Name conventions:** To avoid conflicts with existing macro names, the operations are prefixed by the package name.
- **Zero based indexes:** The first bit is addressed by zero. (Convention of array indexing in  $C$ , Java,  $\dots$ )
- **Unlimited size:** There is no restriction on the size of a bit set other than usual memory limitations. \bitsetSetDec and \bitsetGetDec transparently switch to package bigintcalc if the numbers get too large for TEX's number limit.
- **Expandibility:** Any operation that does not change the bit set is expandable. And all operations that extract or calculate some result do this in exact two expansion steps. For example, a macro \Macro wants a bit set as decimal number. But the argument must be a plain number without macros. Thus you could prefix \bitsetGetDec with \number. However this won't work for bit sets with 31 or more bits because of T<sub>E</sub>X's number limit of  $2^{31} - 1$ . then just hit the operator with two \expandafter:

```
\expandafter\expandafter\expandafter
\Macro\bitsetGetDec{foo}
```
\bitsetGetDec is hit first by the third \expandafter and then by the second one.

- **Format independence:** This package is written as LAT<sub>EX</sub> package, but it does not depend on LAT<sub>EX</sub>. It will also work for other formats such as plain T<sub>EX</sub>.
- Independence from TEX engines: Vanilla TEX is all you need. Calculations are delegated to packages intcalc and bigintcalc. They don't need any special features, but they will switch to a little more efficient implementation if features such as \numexpr are available.
- **Numeric arguments:** Anything that is accepted by  $\text{number. If } \varepsilon$ -T<sub>E</sub>X is detected, also expressions for \numexpr are supported. The only exception so far is the number for \bitsetSetDec. The number might be too large for \number or \numexpr.
- **Error messages:** In expandable contexts, only a limited set of T<sub>EX</sub> primitive commands work as expected. So called stomach commands behave like \relax and don't get expanded or executed. Unhappily also the error commands belong to this category. The expandable operations will throw an unknown control sequence instead to get T<sub>E</sub>X's and user's attention. The name of these control sequences starts with **\BitSetError**: with the type of error after the colon.

# **1.4 Operator overview**

<span id="page-4-0"></span>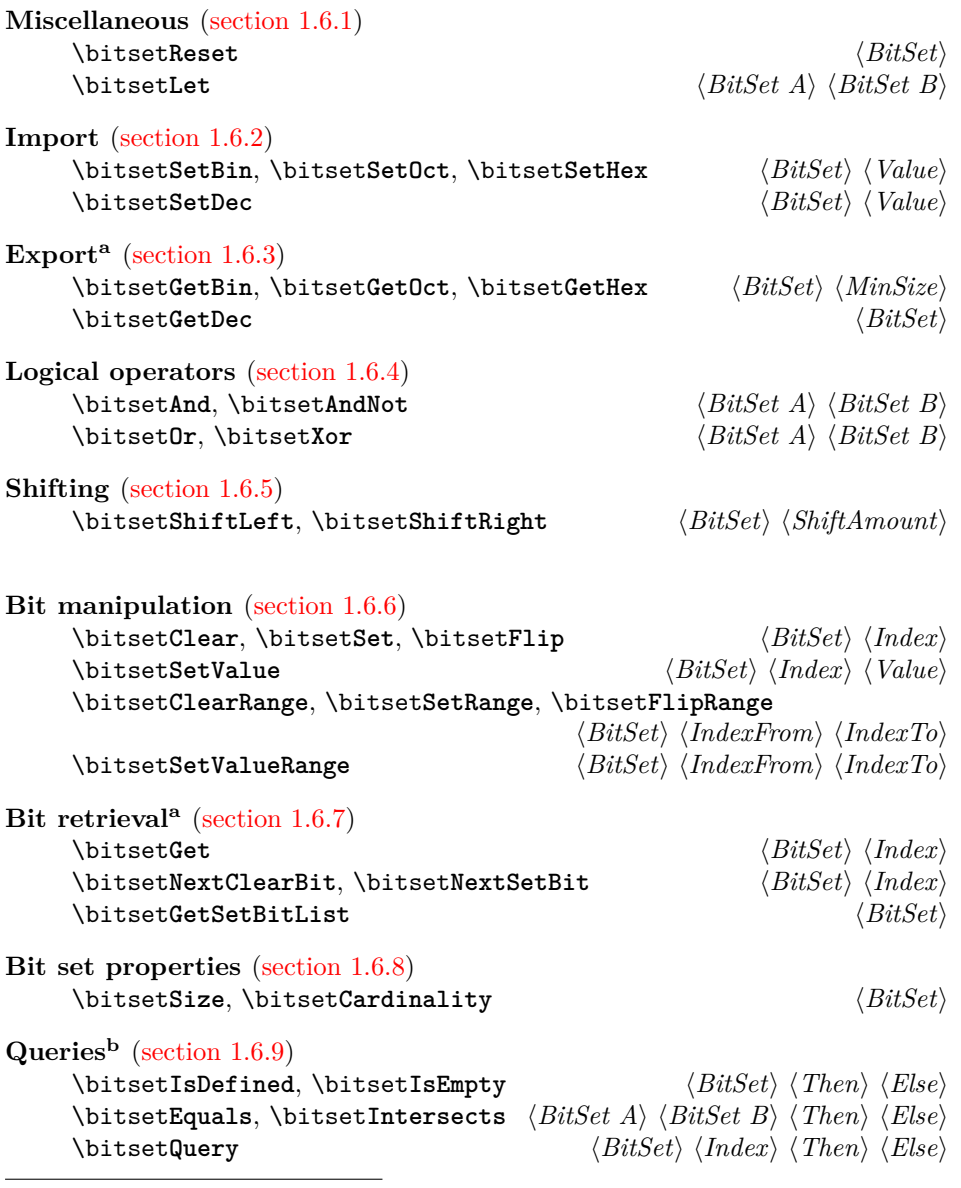

*<sup>a</sup>*Macros a[re expandable, f](#page-7-2)ull expansion by two steps. *<sup>b</sup>*Macros are expandable.

### **1.5 Package loading**

The package can be used as normal LAT<sub>E</sub>X package:

\usepackage{bitset}

<span id="page-4-1"></span>Also plain TEX is supported:

\input bitset.sty\relax

### **1.6 Operators**

The following macros work on and with bit sets. A bit set  $\langle BitSet \rangle$  is represented by a name. The should consist of letters and digits. Technically it must survive \csname. It is the same constraint that must be satisfied by label or environment names in IATEX.

<span id="page-4-2"></span>However active characters that are shorthands of package babel are not supported. Support for shorthands works by an assignment. But many operators such as \bitsetGetDec must be usable in expandable contexts. There assignments will not be executed in the best case or they will cause errors.

The bits in a bit set are addressed by non-negative integers starting from zero. Thus negative index numbers cause an error message. Because index numbers are TEX numbers. The largest index is 2147483647. But in practice memory limits and patience limits will be very likely reached much before.

#### <span id="page-5-0"></span>**1.6.1 Miscellaneous**

There isn't a separate operation for bit set creation. For simplicity an undefined bit set is treated as bit set with all bits cleared.

#### <span id="page-5-5"></span>\bitsetReset  $\{\overline{\textit{BitSet}}\}$

Macro \bitsetReset clears all bits. The result is an empty bit set. It may also be used as replacement for an operation "new", because an undefined bit set is defined afterwards.

#### <span id="page-5-4"></span> $\big\{\tilde{Bitset}A\} \quad \{Bitset}$

Macro \bitsetLet performs a simple assignment similar to TFX's \let. After the operation  $\langle BitSet \, A \rangle$  has the same value as  $\langle BitSet \, B \rangle$ . If  $\langle BitSet \, B \rangle$  is undefined, then  $\langle BitSet A \rangle$  will be the empty bit set.

Note: If  $\langle BitSet \, A \rangle$  exists, it will be overwritten.

#### <span id="page-5-1"></span>**1.6.2 Import**

```
\bitsetSetBin {\BitSet}} {\BinaryNumber}}
\bitsetSetOct {\BitSet}} {\OctalNumber}}
\{ \Bbb{B} \in \{ \Bbb{B} \: \} \: \{ \H{Hz} \: adecimalNumber \} \}
```
The numbers are interpreted as bit vectors and the flags in the bit  $\langle BitSet \rangle$  set are set accordingly. These numeric arguments are the only arguments where spaces are allowed. Then the numbers are easier to read.

<span id="page-5-7"></span>\bitsetSetDec { $\{BitSet\}$  { $\{DecimalNumber\}$ }

Macro \bitsetSetDec uses  $\langle DecimalNumber\rangle$  to set the bit set  $\langle BitSet\rangle$ . The numeric argument must expand to a plain number consisting of decimal digits without command tokens or spaces. Internally this argument is expanded only. It cannot be passed to \number or \numexpr, because the number may be too large for them. However \number or \the\numexpr may be used explicitely. This also helps for unexpandable number command tokens or registers (\z@, \@ne, \count@, ...). Also LAT<sub>F</sub>X' \value needs prefixing:

\bitsetSetDec{foo}{\number\value{bar}}

<span id="page-5-2"></span>**1.6.3 Export**

```
\bitsetGetBin {\BitSet}} {\MinSize}}
\bitsetGetOct {{BitSet}} {{MinSize}}
\big\{\langle BitSet\} \, \{ \langle MinSize \rangle \}
```
These macros returns the bit set as binary, octal or hexadecimal number. If the bit size is smaller than  $\langle MinSize \rangle$  the gap is filled with leading zeros. Example:

```
\bitsetReset{abc}
\bitsetSet{abc}{2}
\big\{\n  <math>\big\} \rightarrow 00000100\bitsetSet{abc}{5}\bitsetSet{abc}{7}
\big\{\n  <i>blitsetGetHex{abc}{16} \rightarrow 00A2</i>\n
```
Macro \bitsetGetHex uses the uppercase letters A to F. The catcode of the letters is one of 11 (letter) or 12 (other).

<span id="page-6-6"></span> $\big\{\text{GetDec } \{\text{BitSet}\} \}$ 

Macro  $\beta$  bitsetGetDec returns the bit set  $\langle BitSet \rangle$  as decimal number. The returned number can be larger than T<sub>E</sub>X's number limit of  $2^{31} - 1$ .

#### <span id="page-6-0"></span>**1.6.4 Logical operators**

<span id="page-6-4"></span><span id="page-6-3"></span>\bitsetAnd  ${\langle BitSet A \rangle} {\langle BitSet B \rangle}$  $A_{\text{new}} := A_{\text{old}}$  and *B* ( $\forall$  bits)  $\big\{\exists f \in H \exists t A \in \{BitSet \ A\} \ \{BitSet \ B\}\}\$  $A_{\text{new}} := A_{\text{old}}$  and (not *B*) ( $\forall$  bits)  $\big\{\tilde{\text{BitSet}\} \quad \{Bitset}\} \quad \{Bitset \; B\}$  $A_{\text{new}} := A_{\text{old}}$  or *B* ( $\forall$  bits)  $\big\{\B{BitSet} \ A\} \ {\B{BitSet} B\}$  $A_{\text{new}} := A_{\text{old}} \text{ xor } B$  ( $\forall$  bits)

<span id="page-6-8"></span>\bitsetShiftLeft {\*BitSet*}} {\*ShiftAmount*}} \bitsetShiftRight {\*BitSet*}} {\*ShiftAmount*}}

A left shift by one is a multiplication by two, thus left shifting moves the flags to higher positions. The new created low positions are filled by zeros.

A right shift is the opposite, dividing by two, movint the bits to lower positions. The number will become smaller, the lowest bits are lost.

If the  $\langle ShifAnount\rangle$  is negative, it reverts the meaning of the shift operation. A left shift becomes a right shift. A  $\langle ShiftAmount \rangle$  of zero is ignored.

#### <span id="page-6-2"></span>**1.6.6 Bit manipulation**

<span id="page-6-9"></span><span id="page-6-7"></span><span id="page-6-1"></span>**1.6.5 Shifting**

```
\big\{\langle BitSet \rangle\} \quad \langle Index \rangle\}\bitsetSet {\langle BitSet \rangle} {\langle Index \rangle}\big\{\langle BitSet \rangle\} {\langle Index \rangle}
```
This macros manipulate a single bit in  $\langle BitSet \rangle$  addressed by **\Index.** Macro \bitsetClear disables the bit, \bitsetSet enables it and \bitsetFlip reverts the current setting of the bit.

#### <span id="page-7-9"></span>\bitsetSetValue { $\{BitSet\}$  { $\{Index\}$  { $\{Bit\}$ }

Macro \bitsetSetValue puts bit  $\langle Bit \rangle$  at position  $\langle Index \rangle$  in bit set  $\langle BitSet \rangle$ .  $\langle Bit \rangle$  must be a valid TEX number equals to zero (disabled/cleared) or one (enabled/set).

<span id="page-7-0"></span>**1.6.7 Bit retrieval**

#### <span id="page-7-4"></span> $\big\{\langle Bitset\{Bitset}\ \{\langle Index\rangle\}\ \}$

Macro \bitsetGet extracts the status of the bit at position  $\langle Index \rangle$  in bit set  $\langle BitSet \rangle$ . Digit 1 is returned if the bit is set/enabled. If the bit is cleared/disabled and in cases of an undefined bitset or an index number out of range the return value is 0.

#### <span id="page-7-7"></span>\bitsetNextClearBit {\*BitSet*}} {\*Index*}}

Starting at position  $\langle Index \rangle$  (inclusive) the bits are inspected. The first position without a set bit is returned. Possible results are decimal numbers:  $\langle Index \rangle$ ,  $\langle Index \rangle + 1, \ldots, (\infty)$ 

#### <span id="page-7-8"></span>\bitsetNextSetBit  ${\langle Bitset \rangle} {\langle Index \rangle}$

Starting at position  $\langle Index \rangle$  (inclusive) the bits are inspected and the index position of the first found set bit is returned. If there isn't such a bit, then the result is -1. In summary possible results are decimal numbers:  $-1$ ,  $\langle Index \rangle$ ,  $\langle Index \rangle$  +  $1, \ldots, (\infty)$ 

### <span id="page-7-5"></span> $\setminus$ bitsetGetSetBitList { $\langle BitSet \rangle$ }

Macro \bitsetGetSetBitList is an application for \bitsetNextSetBit. The set bits are iterated and returned as comma separated list of index positions in increasing order. The list is empty in case of an empty bit set.

#### <span id="page-7-1"></span>**1.6.8 Bit set properties**

#### <span id="page-7-10"></span> $\big\{\langle BitSet \rangle\}$

Macro \bitsetSize returns number of bits in use. It is the same as the index number of the highest set/enabled bit incremented by one.

#### <span id="page-7-3"></span> $\big\{\langle BitSet\rangle\}$

Macro \bitsetCardinality counts the number of set/enabled bits.

#### <span id="page-7-2"></span>**1.6.9 Queries**

Also the query procedures are expandable. They ask for a piece of information about a bit set and execute code depending on the answer.

#### <span id="page-7-6"></span>\bitsetIsDefined { $\{BitSet\}$  { $\{Then\}$  { $\{Else\}$ }

If the bit set with the name  $\langle BitSet \rangle$  exists the code given in  $\langle Then \rangle$  is executed, otherwise  $\langle Else\rangle$  is used.

### <span id="page-8-4"></span> $\big\{\langle BitSet \rangle \} \ \{\langle File \rangle\} \ \{\langle Else \rangle\}$

If the bit set  $\langle BitSet \rangle$  exists and at least one bit is set/enabled, the code in  $\langle Then \rangle$ is executed,  $\langle Else\rangle$  otherwise.

<span id="page-8-2"></span> $\{b$ itsetEquals  ${\Bbb B}{\Bbb B} {\Bbb B} {\Bbb B} {\Bbb B} {\Bbb B} {\Bbb B} {\Bbb B} {\Bbb B}$ 

Both bit sets are equal if and only if either both are undefined or both are defined and represents the same bit values at the same positions. Thus this definition is reflexive, symmeric, and transitive, enough for an equivalent relation.

```
\big\{\exists f: \{BitSet \} \; {\exists x \in A} \} \; {\exists x \in B} \} \; {\exists x \in B} \; {\exists x \in A} \; {\exists y \in A} \; {\exists y \in A} \; {\exists z \in B} \; {\exists z \in B} \; {\exists z \in A} \; {\forall z \in A} \; {\forall z \in A} \; {\forall z \in A} \; {\forall z \in A} \; {\forall z \in A} \; {\forall z \in A} \; {\forall z \in A} \; {\forall z \in A} \; {\forall z \in A} \; {\forall z \in A} \; {\forall z \in A} \; {\forall z \in A} \; {\forall z \in A} \; {\forall z
```
If and only if  $\langle BitSet \, A \rangle$  and  $\langle BitSet \, B \rangle$  have at least one bit at the same position that is set, then code part  $\langle Then \rangle$  is executed.

```
\bitsetQuery {\{BitSet\} {\{Index\} {\{Then\} {\{Else\}}
```
It's just a wrapper for \bitsetGet. If the bit at position  $\langle Index \rangle$  is enabled, code  $\langle$ *Then* $\rangle$  is called.

# <span id="page-8-0"></span>**2 Implementation**

The internal format of a bit set is quite simple, a sequence of digits 0 and 1. The least significant bit is left. A bit set without any flag set is encoded by 0. Also undefined bit sets are treated that way. After the highest bit that is set there are no further zeroes. A regular expression of valid bit sets values:

0|[01]\*1

 $1$   $\langle$ \*package $\rangle$ 

#### <span id="page-8-1"></span>**2.1 Reload check and package identification**

<span id="page-8-6"></span>Reload check, especially if the package is not used with LAT<sub>EX</sub>.

2 \begingroup\catcode61\catcode48\catcode32=10\relax%

```
3 \catcode13=5 \% ^^M
4 \endlinechar=13 %
5 \catcode35=6 % #
6 \catcode39=12 % '
7 \catcode44=12 %,
8 \catcode45=12 % -
9 \catcode46=12 %.
10 \catcode58=12 % :
11 \catcode64=11 % @
12 \catcode123=1 % {
13 \catcode125=2 % }
14 \expandafter\let\expandafter\x\csname ver@bitset.sty\endcsname
15 \ifx\x\relax % plain-TeX, first loading
16 \else
17 \def\empty{}%
18 \ifx\x\empty % LaTeX, first loading,
19 % variable is initialized, but \ProvidesPackage not yet seen
20 \else
21 \expandafter\ifx\csname PackageInfo\endcsname\relax
22 \det\{x\#1\#2\}23 \immediate\write-1{Package #1 Info: #2.}%
24 }%
```
25 \else

```
26 \def\x#1#2{\PackageInfo{#1}{#2, stopped}}%
```
27  $\chi$ 

```
28 \x{bitset}{The package is already loaded}%
```

```
29 \aftergroup\endinput
```

```
30 \overline{\text{1}}
```

```
31 \fi
```

```
32 \endgroup%
```
Package identification:

<span id="page-9-1"></span>\begingroup\catcode61\catcode48\catcode32=10\relax%

```
34 \catcode13=5 % ^^M
35 \endlinechar=13 %
36 \catcode35=6 % #
37 \catcode39=12 % '
38 \catcode40=12 % (
39 \catcode41=12 % )
40 \catcode44=12 % ,
41 \catcode45=12 % -
42 \catcode46=12 % .
43 \catcode47=12 % /
44 \catcode58=12 % :
45 \catcode64=11 % @
46 \catcode91=12 % [
47 \catcode93=12 % ]
48 \catcode123=1 % {
49 \catcode125=2 % }
50 \expandafter\ifx\csname ProvidesPackage\endcsname\relax
51 \def\x#1#2#3[#4]{\endgroup
52 \immediate\write-1{Package: #3 #4}%
53 \xdef#1{#4}%
54 }%
55 \else
56 \def\x#1#2[#3]{\endgroup
57 #2[{#3}]%
58 \ifx#1\@undefined
59 \xdef#1{#3}%
60 \overline{\text{f}i}61 \iint x #1\red x62 \xdef#1{#3}%
63 \fi
64 }%
65 \fi
66 \expandafter\x\csname ver@bitset.sty\endcsname
67 \ProvidesPackage{bitset}%
68 [2011/01/30 v1.1 Data type bit set (HO)]%
```
# <span id="page-9-40"></span><span id="page-9-35"></span><span id="page-9-34"></span><span id="page-9-28"></span><span id="page-9-0"></span>**2.2 Catcodes**

```
69 \begingroup\catcode61\catcode48\catcode32=10\relax%
70 \catcode13=5 % ^^M
71 \endlinechar=13 %
72 \catcode123=1 % {
73 \catcode125=2 % }
74 \catcode64=11 % @
75 \def\x{\endgroup
76 \expandafter\edef\csname BitSet@AtEnd\endcsname{%
77 \endlinechar=\the\endlinechar\relax
78 \catcode13=\the\catcode13\relax
79 \catcode32=\the\catcode32\relax
80 \catcode35=\the\catcode35\relax
81 \catcode61=\the\catcode61\relax
82 \catcode64=\the\catcode64\relax
```

```
83 \catcode123=\the\catcode123\relax
84 \catcode125=\the\catcode125\relax
85 }%
86 }%
87 \x\catcode61\catcode48\catcode32=10\relax%
88\catcode13=5 % ^^M
89 \endlinechar=13 %
90 \catcode35=6 % #
91 \catcode64=11 % @
92 \catcode123=1 % {
93 \catcode125=2 % }
94 \def\TMP@EnsureCode#1#2{%
95 \edef\BitSet@AtEnd{%
96 \BitSet@AtEnd
97 \catcode#1=\the\catcode#1\relax
98 }%
99 \catcode#1=#2\relax
100 }
101 \TMP@EnsureCode{33}{12}% !
102 \TMP@EnsureCode{39}{12}% '
103 \TMP@EnsureCode{40}{12}% (
104 \TMP@EnsureCode{41}{12}% )
105 \TMP@EnsureCode{42}{12}% *
106 \TMP@EnsureCode{43}{12}% +
107 \TMP@EnsureCode{44}{12}% ,
108 \TMP@EnsureCode{45}{12}% -
109 \TMP@EnsureCode{46}{12}% .
110 \TMP@EnsureCode{47}{12}% /
111 \TMP@EnsureCode{58}{11}% : (letter!)
112 \TMP@EnsureCode{60}{12}% <
113 \TMP@EnsureCode{62}{12}% >
114 \TMP@EnsureCode{63}{14}% ? (comment!)
115 \TMP@EnsureCode{91}{12}% [
116 \TMP@EnsureCode{93}{12}% ]
117 \TMP@EnsureCode{96}{12}% '
118 \edef\BitSet@AtEnd{\BitSet@AtEnd\noexpand\endinput}
119 \begingroup\expandafter\expandafter\expandafter\endgroup
120 \expandafter\ifx\csname BitSet@TestMode\endcsname\relax
121 \else
122 \catcode63=9 % ? (ignore)
123 \fi
124 ? \let\BitSet@@TestMode\BitSet@TestMode
```
# <span id="page-10-36"></span><span id="page-10-35"></span><span id="page-10-34"></span><span id="page-10-33"></span><span id="page-10-32"></span><span id="page-10-31"></span><span id="page-10-30"></span><span id="page-10-29"></span><span id="page-10-16"></span><span id="page-10-15"></span><span id="page-10-4"></span><span id="page-10-3"></span><span id="page-10-0"></span>**2.3 Package loading**

```
125 \begingroup\expandafter\expandafter\expandafter\endgroup
126 \expandafter\ifx\csname RequirePackage\endcsname\relax
127 \def\TMP@RequirePackage#1[#2]{%
128 \begingroup\expandafter\expandafter\expandafter\endgroup
129 \expandafter\ifx\csname ver@#1.sty\endcsname\relax
130 \input #1.sty\relax
131 \fi
132 }%
133 \TMP@RequirePackage{infwarerr}[2007/09/09]%
134 \TMP@RequirePackage{intcalc}[2007/09/27]%
135 \TMP@RequirePackage{bigintcalc}[2007/09/27]%
136 \else
137 \RequirePackage{infwarerr}[2007/09/09]%
138 \RequirePackage{intcalc}[2007/09/27]%
139 \RequirePackage{bigintcalc}[2007/09/27]%
140 \fi
```
<span id="page-11-15"></span><span id="page-11-14"></span><span id="page-11-13"></span><span id="page-11-12"></span><span id="page-11-11"></span><span id="page-11-10"></span><span id="page-11-9"></span><span id="page-11-8"></span><span id="page-11-7"></span><span id="page-11-6"></span><span id="page-11-5"></span><span id="page-11-4"></span><span id="page-11-3"></span><span id="page-11-2"></span><span id="page-11-1"></span><span id="page-11-0"></span>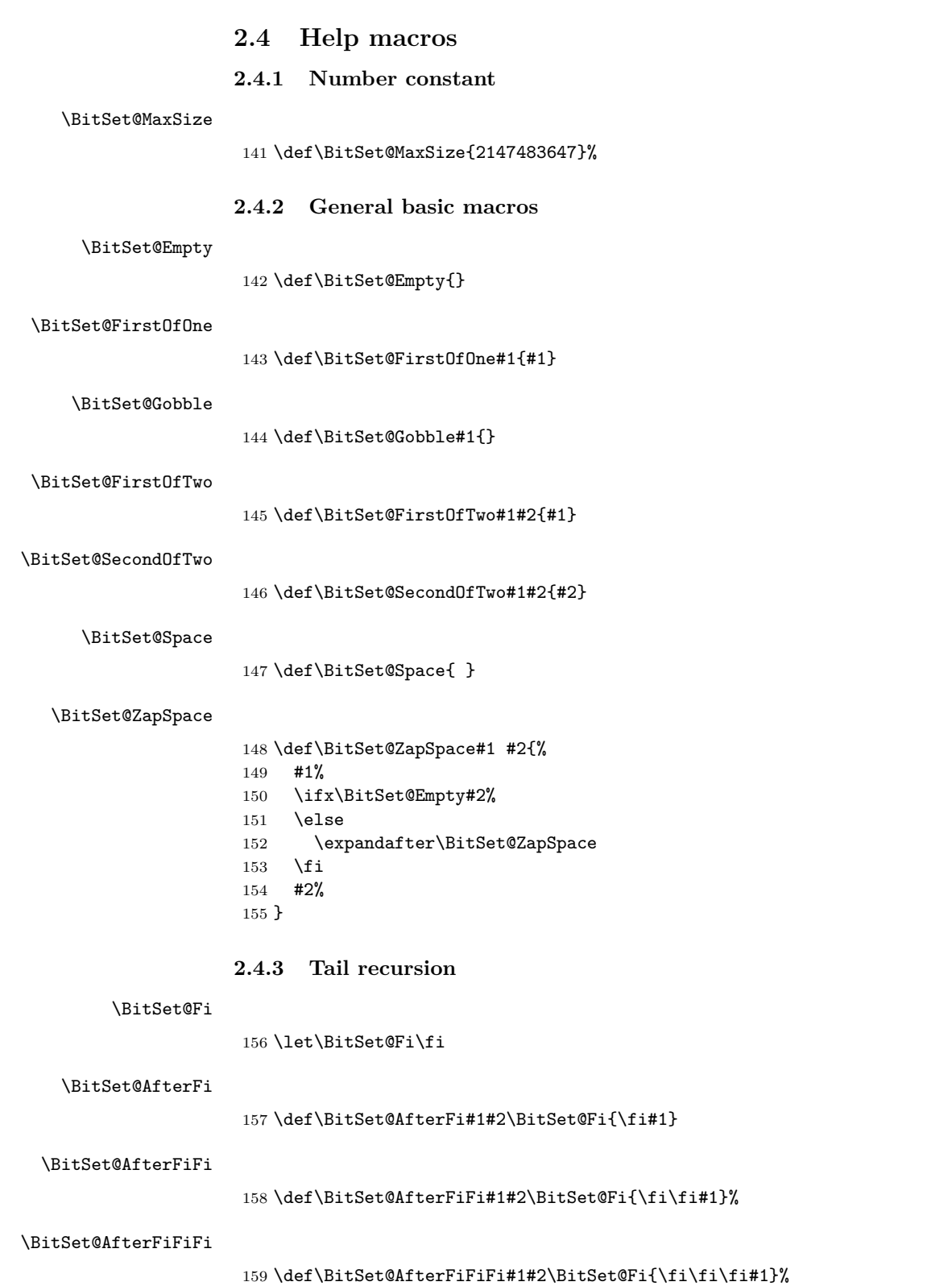

```
2.4.4 Check macros
```

```
\BitSet@IfUndefined
                     160 \def\BitSet@IfUndefined#1{%
                     161 \expandafter\ifx\csname BS@#1\endcsname\relax
                     162 \expandafter\BitSet@FirstOfTwo
                     163 \else
                     164 \expandafter\BitSet@SecondOfTwo
                     165 \fi
                     166 }
\BitSet@CheckIndex #1: continuation code
                    #2: BitSet
                    #3: Index
                    167 \def\BitSet@CheckIndex#1#2#3{%
                     168 \BitSet@IfUndefined{#2}{\bitsetReset{#2}}{}%
                     169 \expandafter\expandafter\expandafter\BitSet@@CheckIndex
                     170 \intcalcNum{#3}!%<br>171 {#2}{#1}%
                         {42}{#1}%
                     172 }
\BitSet@@CheckIndex #1: plain Index
                    #2: BitSet
                    #3: continuation code
                    173 \def\BitSet@@CheckIndex#1!#2#3{%
                    174 \ifnum#1<0 %
                     175 \BitSet@AfterFi{%
                     176 \@PackageError{bitset}{%
                     177 Invalid negative index (#1)%
                     178 }\@ehc
                     179 }%
                     180 \else
                     181 \BitSet@AfterFi{%
                     182 #3{#2}{#1}%
                     183 }%
                     184 \BitSet@Fi
                     185 }
                    2.5 Miscellaneous
      \bitsetReset
                     186 \def\bitsetReset#1{%
                     187 \expandafter\def\csname BS@#1\endcsname{0}%
                    188 }
        \bitsetLet
                     189 \def\bitsetLet#1#2{%
                     190 \BitSet@IfUndefined{#2}{%
                     191 \bitsetReset{#1}%
                     192 }{%
                     193 \expandafter\let\csname BS@#1\expandafter\endcsname
                     194 \csname BS@#2\endcsname
                     195 }%
```
<span id="page-12-21"></span><span id="page-12-20"></span><span id="page-12-19"></span><span id="page-12-16"></span><span id="page-12-14"></span><span id="page-12-9"></span><span id="page-12-5"></span><span id="page-12-4"></span><span id="page-12-1"></span>}

### <span id="page-12-2"></span>**2.6 Import**

<span id="page-12-3"></span>**2.6.1 From binary number**

<span id="page-12-17"></span>\bitsetSetBin

\def\bitsetSetBin#1#2{%

```
198 \edef\BitSet@Temp{#2}%
199 \edef\BitSet@Temp{%
200 \expandafter\expandafter\expandafter\BitSet@ZapSpace
201 \expandafter\BitSet@Temp\BitSet@Space\BitSet@Empty
202 }%
203 \edef\BitSet@Temp{%
204 \expandafter\BitSet@KillZeros\BitSet@Temp\BitSet@Empty<br>205 }%
205206 \ifx\BitSet@Temp\BitSet@Empty
207 \expandafter\let\csname BS@#1\endcsname\BitSet@Zero
208 \else
209 \expandafter\edef\csname BS@#1\endcsname{%
210 \expandafter\BitSet@Reverse\BitSet@Temp!%
211 }%
212 \foralli
213 }
```
#### <span id="page-13-11"></span>\BitSet@KillZeros

<span id="page-13-28"></span><span id="page-13-27"></span><span id="page-13-12"></span> \def\BitSet@KillZeros#1{% \ifx#10% \expandafter\BitSet@KillZeros \else #1% 219  $\overline{f}$ }

#### <span id="page-13-13"></span>\BitSet@Reverse

```
221 \def\BitSet@Reverse#1#2!{%
222 \ifx\\#2\\%
223 #1%
224 \else
225 \BitSet@AfterFi{%
226 \BitSet@Reverse#2!#1%
227 }%
228 \BitSet@Fi
229 }
```
#### <span id="page-13-0"></span>**2.6.2 From octal/hex number**

#### <span id="page-13-26"></span>\bitsetSetOct

<span id="page-13-10"></span> \def\bitsetSetOct{% \BitSet@SetOctHex\BitSet@FromFirstOct }

#### <span id="page-13-25"></span>\bitsetSetHex

<span id="page-13-9"></span> \def\bitsetSetHex{% \BitSet@SetOctHex\BitSet@FromFirstHex }

#### <span id="page-13-14"></span>\BitSet@SetOctHex

<span id="page-13-24"></span><span id="page-13-22"></span><span id="page-13-20"></span><span id="page-13-19"></span><span id="page-13-18"></span><span id="page-13-8"></span><span id="page-13-7"></span><span id="page-13-6"></span> \def\BitSet@SetOctHex#1#2#3{% \edef\BitSet@Temp{#3}% \edef\BitSet@Temp{% \expandafter\expandafter\expandafter\BitSet@ZapSpace \expandafter\BitSet@Temp\BitSet@Space\BitSet@Empty }% \edef\BitSet@Temp{% \expandafter\BitSet@KillZeros\BitSet@Temp\BitSet@Empty }% \ifx\BitSet@Temp\BitSet@Empty \expandafter\let\csname BS@#2\endcsname\BitSet@Zero

<span id="page-14-15"></span><span id="page-14-11"></span><span id="page-14-10"></span><span id="page-14-9"></span><span id="page-14-2"></span> \else \edef\BitSet@Temp{% \expandafter#1\BitSet@Temp!% }% \ifx\BitSet@Temp\BitSet@Empty \expandafter\let\csname BS@#2\endcsname\BitSet@Zero \else \expandafter\edef\csname BS@#2\endcsname{% 255 \expandafter\BitSet@Reverse\BitSet@Temp!%<br>256 }%  $\frac{256}{257}$  $\chi_{\texttt{fi}}$ 258  $\overline{1}$ }

#### <span id="page-14-4"></span>\BitSet@FromFirstOct

<span id="page-14-19"></span><span id="page-14-8"></span><span id="page-14-0"></span>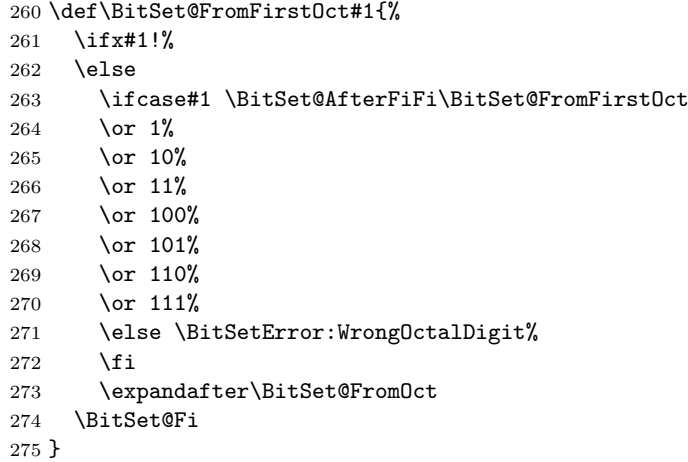

#### <span id="page-14-6"></span>\BitSet@FromOct

<span id="page-14-20"></span><span id="page-14-18"></span><span id="page-14-12"></span><span id="page-14-5"></span>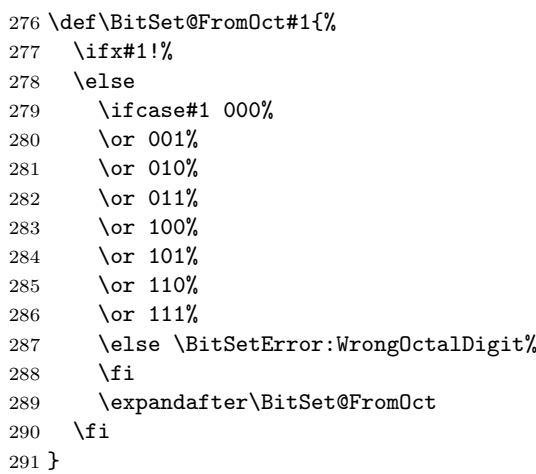

#### <span id="page-14-3"></span>\BitSet@FromFirstHex

<span id="page-14-22"></span><span id="page-14-21"></span><span id="page-14-17"></span><span id="page-14-16"></span><span id="page-14-14"></span><span id="page-14-13"></span><span id="page-14-7"></span><span id="page-14-1"></span>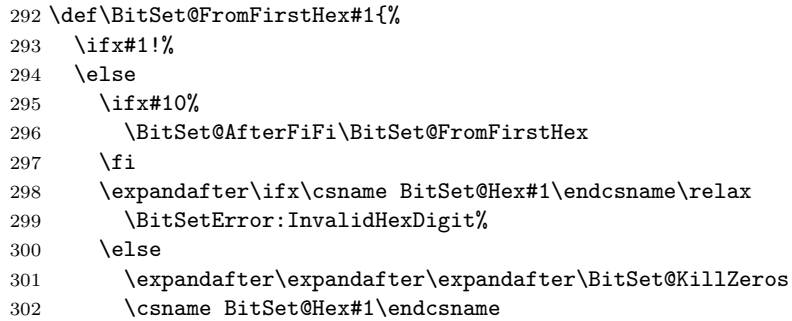

<span id="page-15-6"></span><span id="page-15-5"></span> \fi \expandafter\BitSet@FromHex \BitSet@Fi } \BitSet@FromHex \def\BitSet@FromHex#1{% \ifx#1!% \else 310 \expandafter\ifx\csname BitSet@Hex#1\endcsname\relax<br>311 \BitSetError:InvalidHexDigit% \BitSetError: InvalidHexDigit% \else \csname BitSet@Hex#1\endcsname \fi \expandafter\BitSet@FromHex \fi

- <span id="page-15-42"></span><span id="page-15-40"></span><span id="page-15-39"></span><span id="page-15-37"></span>
- }

#### <span id="page-15-7"></span>\BitSet@Hex[0..F]

<span id="page-15-41"></span><span id="page-15-19"></span><span id="page-15-18"></span><span id="page-15-17"></span><span id="page-15-16"></span><span id="page-15-15"></span><span id="page-15-14"></span><span id="page-15-13"></span><span id="page-15-12"></span><span id="page-15-11"></span><span id="page-15-10"></span><span id="page-15-9"></span><span id="page-15-8"></span> \def\BitSet@Temp#1{% \expandafter\def\csname BitSet@Hex#1\endcsname } \BitSet@Temp 0{0000}% \BitSet@Temp 1{0001}% \BitSet@Temp 2{0010}% \BitSet@Temp 3{0011}% \BitSet@Temp 4{0100}% \BitSet@Temp 5{0101}% \BitSet@Temp 6{0110}% \BitSet@Temp 7{0111}% \BitSet@Temp 8{1000}% \BitSet@Temp 9{1001}% \BitSet@Temp A{1010}% \BitSet@Temp B{1011}% \BitSet@Temp C{1100}% \BitSet@Temp D{1101}% \BitSet@Temp E{1110}% \BitSet@Temp F{1111}% \BitSet@Temp a{1010}% \BitSet@Temp b{1011}% \BitSet@Temp c{1100}% \BitSet@Temp d{1101}% \BitSet@Temp e{1110}% \BitSet@Temp f{1111}%

#### <span id="page-15-30"></span><span id="page-15-29"></span><span id="page-15-28"></span><span id="page-15-27"></span><span id="page-15-26"></span><span id="page-15-25"></span><span id="page-15-24"></span><span id="page-15-23"></span><span id="page-15-22"></span><span id="page-15-21"></span><span id="page-15-20"></span><span id="page-15-0"></span>**2.6.3 From decimal number**

```
\bitsetSetDec
```

```
343 \def\bitsetSetDec#1#2{%
344 \edef\BitSet@Temp{#2}%
345 \edef\BitSet@Temp{%
346 \expandafter\expandafter\expandafter\BitSet@ZapSpace
347 \expandafter\BitSet@Temp\BitSet@Space\BitSet@Empty
348 }%
349 \edef\BitSet@Temp{%
350 \expandafter\BitSet@KillZeros\BitSet@Temp\BitSet@Empty
351 }%
352 \ifx\BitSet@Temp\BitSet@Empty
353 \expandafter\let\csname BS@#1\endcsname\BitSet@Zero
354 \else
355 \ifcase\bigintcalcSgn{\BitSet@Temp} %
356 \expandafter\let\csname BS@#1\endcsname\BitSet@Zero
```
<span id="page-16-19"></span><span id="page-16-18"></span><span id="page-16-14"></span><span id="page-16-11"></span><span id="page-16-5"></span>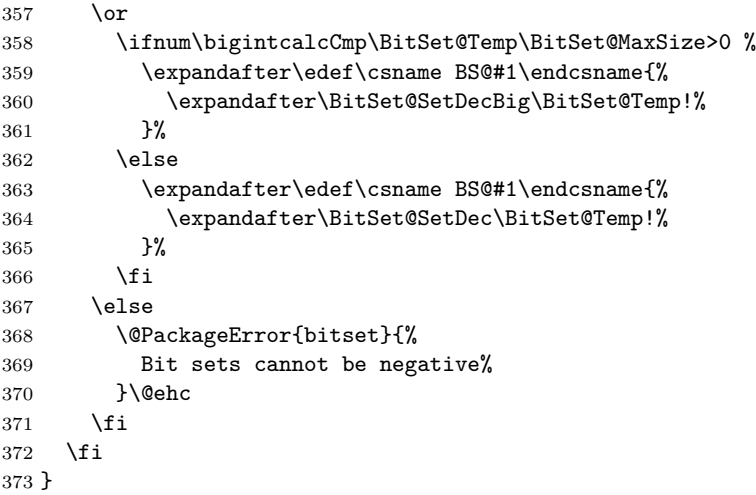

# <span id="page-16-15"></span>\BitSet@SetDecBig

<span id="page-16-16"></span><span id="page-16-12"></span><span id="page-16-6"></span><span id="page-16-4"></span><span id="page-16-3"></span><span id="page-16-2"></span>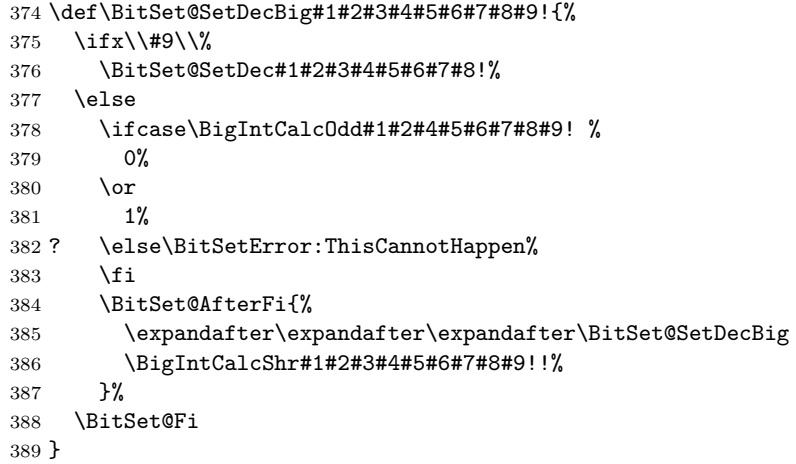

# <span id="page-16-13"></span>\BitSet@SetDec

<span id="page-16-20"></span><span id="page-16-9"></span><span id="page-16-7"></span>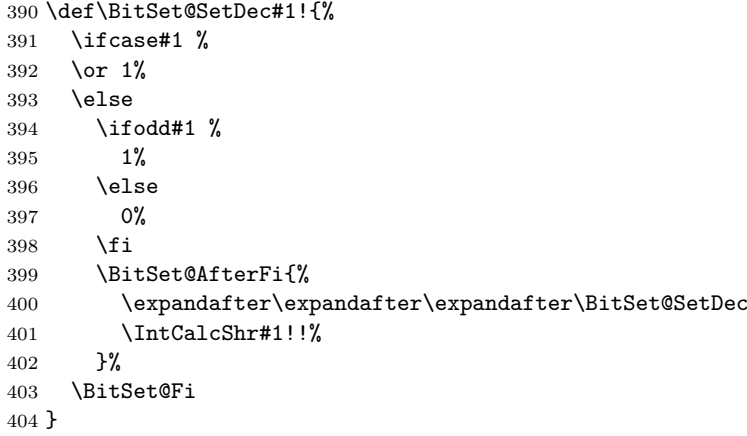

# <span id="page-16-22"></span><span id="page-16-10"></span><span id="page-16-0"></span>**2.7 Export**

<span id="page-16-1"></span>**2.7.1 To binary number**

<span id="page-16-17"></span>\bitsetGetBin

\def\bitsetGetBin#1#2{%

- <span id="page-16-23"></span>\romannumeral0%
- <span id="page-16-8"></span>\expandafter\expandafter\expandafter\BitSet@@GetBin
- <span id="page-16-21"></span>\intcalcNum{#2}!{#1}%

<span id="page-17-22"></span><span id="page-17-21"></span><span id="page-17-19"></span><span id="page-17-16"></span><span id="page-17-13"></span><span id="page-17-3"></span><span id="page-17-2"></span>}

```
\BitSet@@GetBin
                    410 \def\BitSet@@GetBin#1!#2{%
                    411 \BitSet@IfUndefined{#2}{%
                    412 \ifnum#1>1 %
                    413 \BitSet@AfterFi{%<br>414 \expandafter\ex
                              \expandafter\expandafter\expandafter\BitSet@Fill
                    415 \int\IntCalcDec#1!!0%<br>416 }%
                    416
                    417 \else
                    418 \BitSet@AfterFi{ 0}%
                    419 \BitSet@Fi
                    420 }{%
                    421 \expandafter\expandafter\expandafter\BitSet@NumBinRev
                    422 \expandafter\expandafter\expandafter1%
                    423 \expandafter\expandafter\expandafter!%
                    424 \csname BS@#2\endcsname!!#1!%
                    425 }%
                    426 }
     \BitSet@Fill #1: number of leading digits 0
                   #2: result
                    427 \def\BitSet@Fill#1!{%
                    428 \ifnum#1>0 %
                    429 \BitSet@AfterFi{%
                    430 \expandafter\expandafter\expandafter\BitSet@Fill
                    431 \IntCalcDec#1!!0%
                    432 }%
                    433 \else
                    434 \BitSet@AfterFi{ }%
                    435 \BitSet@Fi
                    436 }
 \BitSet@NumBinRev #1: bit counter (including #2)
                   #2#3: reverted number
                   #4: result
                   #5: min size
                    437 \def\BitSet@NumBinRev#1!#2#3!{%
                    438 \ifx\\#3\\%
                    439 \BitSet@AfterFi{%
                    440 \BitSet@NumBinFill#1!#2%
                    441 }%
                    442 \else
                    443 \BitSet@AfterFi{%
                    444 \expandafter\expandafter\expandafter\BitSet@NumBinRev
                    445 \IntCalcInc#1!!#3!#2%
                    446 }%
                    447 \BitSet@Fi
                    448 }
\BitSet@NumBinFill
                    449 \def\BitSet@NumBinFill#1!#2!#3!{%
                    450 \ifnum#3>#1 %
                    451 \BitSet@AfterFi{%
                    452 \expandafter\expandafter\expandafter\BitSet@Fill
                    453 \IntCalcSub#3!#1!!#2%
                    454 }%
                    455 \else
                    456 \BitSet@AfterFi{ #2}%
                    457 \BitSet@Fi
                    458 }
```
#### <span id="page-18-33"></span><span id="page-18-32"></span><span id="page-18-31"></span><span id="page-18-30"></span><span id="page-18-24"></span><span id="page-18-23"></span><span id="page-18-22"></span><span id="page-18-7"></span><span id="page-18-4"></span><span id="page-18-3"></span><span id="page-18-1"></span><span id="page-18-0"></span>**2.7.2 To octal/hexadecimal number**

```
\bitsetGetOct
                       459 \def\bitsetGetOct#1#2{%
                       460 \romannumeral0%
                       461 \bitsetIsEmpty{#1}{%
                       462 \expandafter\expandafter\expandafter\BitSet@@GetOctHex
                       463 \intcalcNum{#2}!3!230%
                       464 }{%
                       465 \expandafter\expandafter\expandafter\BitSet@@GetOct
                       466 \expandafter\expandafter\expandafter1%
                       467 \expandafter\expandafter\expandafter!%
                       468 \expandafter\expandafter\expandafter!%
                       469 \csname BS@#1\endcsname00%
                       470 \BitSet@Empty\BitSet@Empty\BitSet@Empty!{#2}%
                       471 }%
                       472 }
       \bitsetGetHex
                       473 \def\bitsetGetHex#1#2{%
                       474 \romannumeral0%
                       475 \bitsetIsEmpty{#1}{%
                       476 \expandafter\expandafter\expandafter\BitSet@@GetOctHex
                       477 \intcalcNum{#2}!4!340%
                       478 }{%
                       479 \expandafter\expandafter\expandafter\BitSet@@GetHex
                       480 \expandafter\expandafter\expandafter1%
                       481 \expandafter\expandafter\expandafter!%
                       482 \expandafter\expandafter\expandafter!%
                       483 \csname BS@#1\endcsname000%
                       484 \BitSet@Empty\BitSet@Empty\BitSet@Empty\BitSet@Empty!{#2}%
                       485 }%
                       486 }
     \BitSet@@GetOct #1: number of digits
                      #2: result
                      #3#4#5: bits
                       487 \def\BitSet@@GetOct#1!#2!#3#4#5{%
                       488 \ifx#5\BitSet@Empty
                       489 \BitSet@AfterFi{%
                       490 \expandafter\expandafter\expandafter\BitSet@GetOctHex
                       491 \IntCalcDec#1!!#2!23%
                       492 }%
                       493 \else
                       494 \BitSet@AfterFi{%
                       495 \expandafter\expandafter\expandafter\BitSet@@GetOct
                       496 \number\IntCalcInc#1!\expandafter\expandafter\expandafter!%
                       497 \csname BitSet@Oct#5#4#3\endcsname#2!%
                       498 }%
                       499 \BitSet@Fi
                       500 }
\BitSet@Oct[000..111]
                       501 \def\BitSet@Temp#1#2#3#4{%
                       502 \expandafter\def\csname BitSet@Oct#1#2#3\endcsname{#4}%
                       503 }
                       504 \BitSet@Temp0000%
                       505 \BitSet@Temp0011%
                       506 \BitSet@Temp0102%
                       507 \BitSet@Temp0113%
                       508 \BitSet@Temp1004%
                       509 \BitSet@Temp1015%
```

```
510 \BitSet@Temp1106%
                          511 \BitSet@Temp1117%
        \BitSet@@GetHex #1: number of digits
                         #2: result
                         #3#4#5#6: bits
                          512 \def\BitSet@@GetHex#1!#2!#3#4#5#6{%
                          513 \ifx#6\BitSet@Empty
                          514 \BitSet@AfterFi{%
                          515 \expandafter\expandafter\expandafter\BitSet@GetOctHex
                          516 \IntCalcDec#1!!#2!34%
                          517 }%
                          518 \else
                          519 \BitSet@AfterFi{%
                          520 \expandafter\expandafter\expandafter\BitSet@@GetHex
                          521 \number\IntCalcInc#1!\expandafter\expandafter\expandafter!%
                          522 \csname BitSet@Hex#6#5#4#3\endcsname#2!%
                          523 }%
                          524 \BitSet@Fi
                          525 }
\BitSet@Hex[0000..1111]
                          526 \def\BitSet@Temp#1#2#3#4#5{%
                          527 \expandafter\def\csname BitSet@Hex#1#2#3#4\endcsname{#5}%
                          528 }
                          529 \BitSet@Temp00000%
                          530 \BitSet@Temp00011%
                          531 \BitSet@Temp00102%
                          532 \BitSet@Temp00113%
                          533 \BitSet@Temp01004%
                          534 \BitSet@Temp01015%
                          535 \BitSet@Temp01106%
                          536 \BitSet@Temp01117%
                          537 \BitSet@Temp10008%
                          538 \BitSet@Temp10019%
                          539 \BitSet@Temp1010A%
                          540 \BitSet@Temp1011B%
                          541 \BitSet@Temp1100C%
                          542 \BitSet@Temp1101D%
                          543 \BitSet@Temp1110E%
                          544 \BitSet@Temp1111F%
      \BitSet@GetOctHex Leading zeros (#4 − #1 ∗ 3 + 2)/3 if #4 > #1 ∗ 3
                         #1: digit size
                         #2: result
                         #3: bits per digit - 1
                         #4: bits per digit #5: garbage
                         #6: min size
                          545 \def\BitSet@GetOctHex#1!#2!#3#4#5!#6{%
                          546 \expandafter\BitSet@@GetOctHex
                          547 \number\intcalcNum{#6}\expandafter\expandafter\expandafter!%
                          548 \IntCalcMul#1!#4!!#3#4#2%
                          549 }
     \BitSet@@GetOctHex #1: plain min size
                         #2: digits * (bits per digit)
                         #3: bits per digit - 1
                         #4: bits per digit
                          550 \def\BitSet@@GetOctHex#1!#2!#3#4{%
                          551 \ifnum#1>#2 %
                          552 \BitSet@AfterFi{%
```
<span id="page-20-30"></span><span id="page-20-27"></span><span id="page-20-14"></span> \expandafter\expandafter\expandafter\expandafter \expandafter\expandafter\expandafter\BitSet@Fill \expandafter\IntCalcDiv\number \expandafter\expandafter\expandafter\IntCalcAdd \IntCalcSub#1!#2!!#3!!#4!!% }% \else \BitSet@AfterFi{ }% \BitSet@Fi }

# <span id="page-20-11"></span><span id="page-20-4"></span>**2.7.3 To decimal number**

#### <span id="page-20-20"></span>\bitsetGetDec

```
563 \def\bitsetGetDec#1{%
564 \romannumeral0%
565 \BitSet@IfUndefined{#1}{ 0}{%
566 \expandafter\expandafter\expandafter\BitSet@GetDec
567 \csname BS@#1\endcsname!%
568 }%
569 }
```
#### <span id="page-20-16"></span><span id="page-20-5"></span><span id="page-20-0"></span>\BitSet@GetDec

<span id="page-20-28"></span><span id="page-20-25"></span><span id="page-20-19"></span><span id="page-20-12"></span><span id="page-20-7"></span><span id="page-20-6"></span><span id="page-20-3"></span><span id="page-20-2"></span><span id="page-20-1"></span> \def\BitSet@GetDec#1#2!{% 571 \ifx\\#2\\% \BitSet@AfterFi{ #1}% \else \BitSet@AfterFi{% \BitSet@@GetDec2!#1!#2!% }% \BitSet@Fi } \BitSet@@GetDec #1: power of two #2: result #3#4: number \def\BitSet@@GetDec#1!#2!#3#4!{% \ifx\\#4\\% \ifx#31% \BitSet@AfterFiFi{% \expandafter\expandafter\expandafter\BitSet@Space \IntCalcAdd#1!#2!% }% \else \BitSet@AfterFiFi{ #2}% \fi \else \ifx#31% \BitSet@AfterFiFi{% \csname BitSet@N#1% \expandafter\expandafter\expandafter\endcsname \IntCalcAdd#1!#2!!#4!% }% \else \BitSet@AfterFiFi{% \csname BitSet@N#1\endcsname#2!#4!% }%  $600 \overline{\ } \overline{\ }$  \BitSet@Fi }

```
\BitSet@N[1,2,4,...]
```

```
603 \def\BitSet@Temp#1#2{%
                     604 \expandafter\def\csname BitSet@N#1\endcsname{%
                     605 \BitSet@@GetDec#2!%
                     606 }%
                     607 }
                     608 \BitSet@Temp{1}{2}
                     609 \BitSet@Temp{2}{4}
                     610 \BitSet@Temp{4}{8}
                     611 \BitSet@Temp{8}{16}
                     612 \BitSet@Temp{16}{32}
                     613 \BitSet@Temp{32}{64}
                     614 \BitSet@Temp{64}{128}
                     615 \BitSet@Temp{128}{256}
                     616 \BitSet@Temp{256}{512}
                     617 \BitSet@Temp{512}{1024}
                     618 \BitSet@Temp{1024}{2048}
                     619 \BitSet@Temp{2048}{4096}
                     620 \BitSet@Temp{4096}{8192}
                     621 \BitSet@Temp{8192}{16384}
                     622 \BitSet@Temp{16384}{32768}
                     623 \BitSet@Temp{32768}{65536}
                     624 \BitSet@Temp{65536}{131072}
                     625 \BitSet@Temp{131072}{262144}
                     626 \BitSet@Temp{262144}{524288}
                     627 \BitSet@Temp{524288}{1048576}
                     628 \BitSet@Temp{1048576}{2097152}
                     629 \BitSet@Temp{2097152}{4194304}
                     630 \BitSet@Temp{4194304}{8388608}
                     631 \BitSet@Temp{8388608}{16777216}
                     632 \BitSet@Temp{16777216}{33554432}
                     633 \BitSet@Temp{33554432}{67108864}
                     634 \BitSet@Temp{67108864}{134217728}
                     635 \BitSet@Temp{134217728}{268435456}
                     636 \BitSet@Temp{268435456}{536870912}
                     637 \BitSet@Temp{536870912}{1073741824}
\BitSet@N1073741824
                     638 \expandafter\def\csname BitSet@N1073741824\endcsname{%
                     639 \BitSet@GetDecBig2147483648!%
                     640 }%
 \BitSet@GetDecBig #1: current power of two
                    #2: result
                    #3#4: number
                     641 \def\BitSet@GetDecBig#1!#2!#3#4!{%
                     642 \ifx\\#4\\%
                     643 \ifr#31%
                     644 \BitSet@AfterFiFi{%
                     645 \expandafter\expandafter\expandafter\BitSet@Space
                     646 \BigIntCalcAdd#1!#2!%
                     647 }%
                     648 \else
                     649 \BitSet@AfterFiFi{ #2}%
                     650 \fi
                     651 \else
                     652 \ifx#31%
                     653 \BitSet@AfterFiFi{%
                     654 \expandafter\expandafter\expandafter\BitSet@@GetDecBig
                     655 \BigIntCalcAdd#1!#2!!#1!#4!%
                     656 }%
                     657 \else
                     658 \BitSet@AfterFiFi{%
```

```
22
```

```
659 \expandafter\expandafter\expandafter\BitSet@GetDecBig
                    660 \BigIntCalcShl#1!!#2!#4!%<br>661 }%
                    661
                    662 \fi
                    663 \BitSet@Fi
                    664 }
\BitSet@@GetDecBig #1: result
                    #2: power of two
                    #3#4: number
                    665 \def\BitSet@@GetDecBig#1!#2!{%
                    666 \expandafter\expandafter\expandafter\BitSet@GetDecBig
                    667 \BigIntCalcShl#2!!#1!%
                    668 }
```
# <span id="page-22-11"></span><span id="page-22-3"></span>**2.8 Logical operators**

#### **2.8.1 \bitsetAnd**

<span id="page-22-12"></span>\bitsetAnd Decision table for \bitsetAnd:

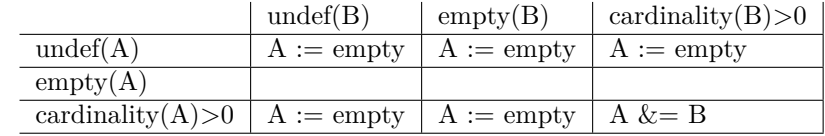

```
669 \def\bitsetAnd#1#2{%
670 \bitsetIsEmpty{#1}{%
671 \bitsetReset{#1}%
672 }{%
673 \bitsetIsEmpty{#2}{%
674 \bitsetReset{#1}%
675 }{%
676 \expandafter\edef\csname BS@#1\endcsname{%
677 \expandafter\expandafter\expandafter\BitSet@And
678 \csname BS@#1\expandafter\expandafter\expandafter\endcsname
679 \expandafter\expandafter\expandafter!%
680 \csname BS@#2\endcsname!!%
681 }%
682 \expandafter\ifx\csname BS@#1\endcsname\BitSet@Empty
683 \bitsetReset{#1}%
684 \fi
685 }%
686 }%
687 }
```
#### <span id="page-22-8"></span>\BitSet@And

```
688 \def\BitSet@And#1#2!#3#4!#5!{%
689 \ifx\\#2\\%
690 \ifnum#1#3=11 #51\fi
691 \else
692 \ifx\\#4\\%
693 \ifnum#1#3=11 #51\fi
694 \else
695 \ifnum#1#3=11 %
696 #51%
697 \BitSet@AfterFiFiFi{%
698 \BitSet@And#2!#4!!%
699 }%
700 \else
701 \BitSet@AfterFiFiFi{%
702 \BitSet@And#2!#4!#50!%
```
<span id="page-23-9"></span> }% \fi<br>  $705$  \fi  $\sqrt{fi}$  \BitSet@Fi }

# <span id="page-23-0"></span>**2.8.2 \bitsetAndNot**

<span id="page-23-11"></span>\bitsetAndNot Decision table for \bitsetAndNot:

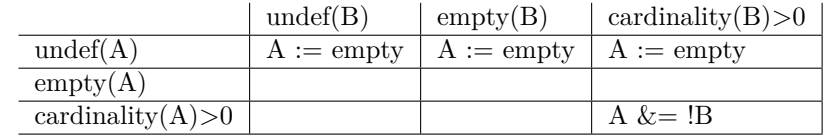

<span id="page-23-16"></span><span id="page-23-15"></span><span id="page-23-14"></span><span id="page-23-13"></span><span id="page-23-12"></span><span id="page-23-6"></span>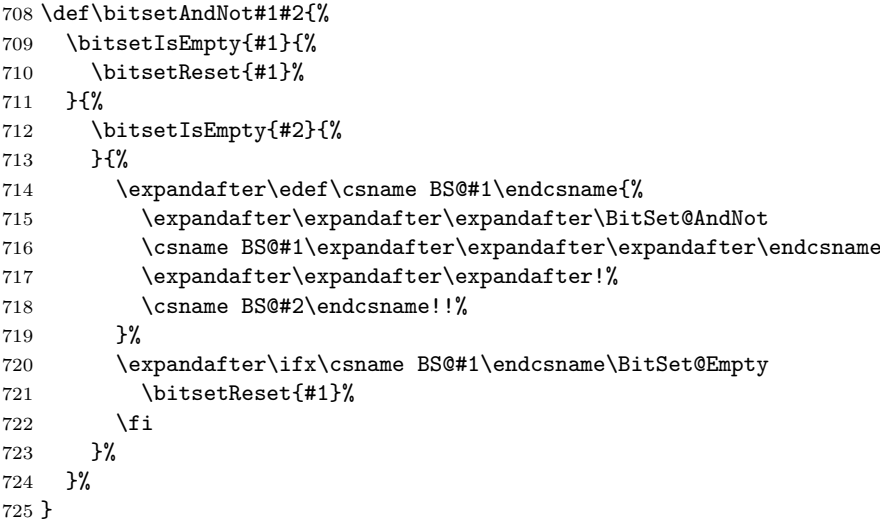

#### <span id="page-23-7"></span>\BitSet@AndNot

<span id="page-23-8"></span><span id="page-23-4"></span><span id="page-23-3"></span><span id="page-23-2"></span>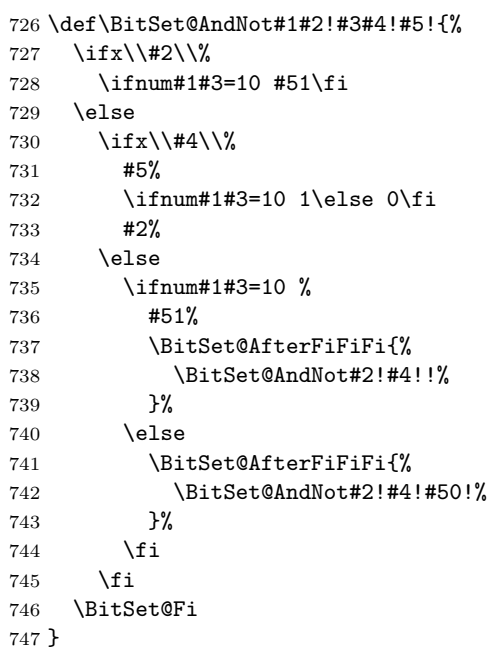

# <span id="page-23-10"></span><span id="page-23-5"></span><span id="page-23-1"></span>**2.8.3 \bitsetOr**

\bitsetOr Decision table for \bitsetOr:

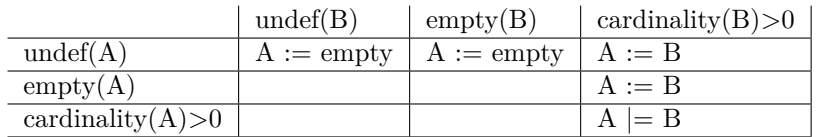

\def\bitsetOr#1#2{%

<span id="page-24-8"></span>\bitsetIsEmpty{#2}{%

```
750 \BitSet@IfUndefined{#1}{\bitsetReset{#1}}{}%
```

```
751 }{%
```
<span id="page-24-9"></span>\bitsetIsEmpty{#1}{%

<span id="page-24-12"></span>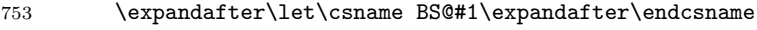

```
754 \csname BS@#2\endcsname
```
}{%

```
756 \expandafter\edef\csname BS@#1\endcsname{%
757 \expandafter\expandafter\expandafter\BitSet@Or
758 \csname BS@#1\expandafter\expandafter\expandafter\endcsname
759 \expandafter\expandafter\expandafter!%
760 \csname BS@#2\endcsname!%
761 }%
762 }%
763 }%
```

```
764 }
```
#### \BitSet@Or

```
765 \def\BitSet@Or#1#2!#3#4!{%
766 \ifnum#1#3>0 1\else 0\fi
767 \ifx\\#2\\%
768 #4%
769 \else
770 \ifx\\#4\\%
771 #2%
772 \else
773 \BitSet@AfterFiFi{%
774 \BitSet@Or#2!#4!%
775 }%
776 \setminusfi
777 \BitSet@Fi
778 }
```
#### <span id="page-24-3"></span><span id="page-24-2"></span><span id="page-24-0"></span>**2.8.4 \bitsetXor**

\bitsetXor Decision table for \bitsetXor:

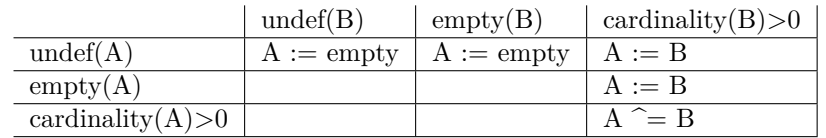

```
779 \def\bitsetXor#1#2{%
780 \bitsetIsEmpty{#2}{%
781 \BitSet@IfUndefined{#1}{\bitsetReset{#1}}{}%
782 }{%
783 \bitsetIsEmpty{#1}{%
784 \expandafter\let\csname BS@#1\expandafter\endcsname
785 \csname BS@#2\endcsname
786 }{%
787 \expandafter\edef\csname BS@#1\endcsname{%
788 \expandafter\expandafter\expandafter\BitSet@Xor
789 \csname BS@#1\expandafter\expandafter\expandafter\endcsname
790 \expandafter\expandafter\expandafter!%
791 \csname BS@#2\endcsname!!%<br>792 }%
792
```

```
793 \expandafter\ifx\csname BS@#1\endcsname\BitSet@Empty
794 \bitsetReset{#1}%
795 \forallfi
796 }%
797 }%
798 }
```
#### <span id="page-25-16"></span><span id="page-25-15"></span><span id="page-25-11"></span><span id="page-25-3"></span><span id="page-25-2"></span>\BitSet@Xor

```
799 \def\BitSet@Xor#1#2!#3#4!#5!{%
                  800 \ifx\\#2\\%
                  801 \ifx#1#3%<br>802 \ifx\\#
                           \i{fx}\803 \else
                   804 #50#4%<br>805 \fi
                           \chifi
                   806 \else
                   807 #51#4%
                   808 \fi
                   809 \else
                  810 \ifx\\#4\\%
                  811 #5%
                  812 \iint x #1#30\le l \fi813 #2%
                  814 \else<br>815 \if:
                           \ifx#1#3%
                  816 \BitSet@AfterFiFiFi{%
                  817 \BitSet@Xor#2!#4!#50!%<br>818 }%
                  818
                  819 \else
                  820 #51%
                  821 \BitSet@AfterFiFiFi{%
                  822 \BitSet@Xor#2!#4!!%<br>823 }%
                  823824 \fi
                  825 \setminusfi
                  826 \BitSet@Fi
                  827 }
                  2.8.5 Shifting
                  2.8.6 \bitsetShiftLeft
\bitsetShiftLeft
                  828 \def\bitsetShiftLeft#1#2{%
                  829 \BitSet@IfUndefined{#1}{%
                  830 \bitsetReset{#1}%
                  831 }{%<br>832 \l
                         832 \bitsetIsEmpty{#1}{%
                  833 }{%
                  834 \expandafter\expandafter\expandafter\BitSet@ShiftLeft
                  835 \intcalcNum{#2}!{#1}%
                  836 }%
                  837 }%
                  838 }
\BitSet@ShiftLeft
                   839 \def\BitSet@ShiftLeft#1!#2{%
                  840 \ifcase\intcalcSgn{#1} %
```

```
841 \or
842 \begingroup
843 \ucccode' m="6" = '0 %844 \uppercase\expandafter{\expandafter\endgroup
```
<span id="page-26-16"></span><span id="page-26-15"></span><span id="page-26-13"></span> \expandafter\edef\csname BS@#2\expandafter\endcsname \expandafter{% \romannumeral#1000\expandafter\BitSet@Space \csname BS@#2\endcsname }% }% \else \expandafter\BitSet@ShiftRight\BitSet@Gobble#1!{#2}% \fi }

#### <span id="page-26-6"></span><span id="page-26-0"></span>**2.8.7 \bitsetShiftRight**

#### \bitsetShiftRight

```
855 \def\bitsetShiftRight#1#2{%
856 \BitSet@IfUndefined{#1}{%<br>857 \bitsetReset{#1}%
            \bitsetReset{#1}%
858 }{%
859 \bitsetIsEmpty{#1}{% 860 \\ \end{\sigma_{\sigma_{\sigma_{\sigma_{\sigma_{\sigma_{\sigma_{\sigma_{\sigma_{\sigma_{\sigma_{\sigma_{\sigma_{\sigma_{\sigma_{\sigma_{\sigma_{\sigma_{\sigma_{\sigma_{\sigma_{\sigma_{\sigma_{
             860 }{%
861 \expandafter\expandafter\expandafter\BitSet@ShiftRight
862 \intcalcNum{#2}!{#1}%
863 }%
864 }%
865 }
```
#### <span id="page-26-12"></span>\BitSet@ShiftRight

<span id="page-26-21"></span><span id="page-26-20"></span><span id="page-26-18"></span><span id="page-26-17"></span><span id="page-26-9"></span><span id="page-26-2"></span>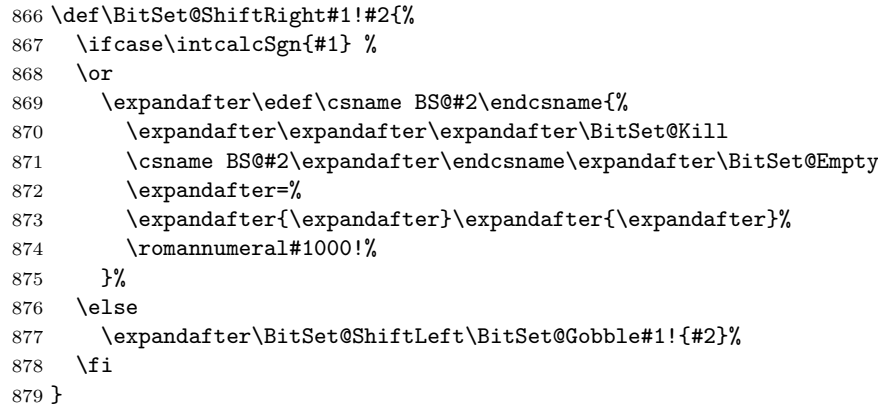

#### <span id="page-26-10"></span>\BitSet@Kill

```
880 \def\BitSet@Kill#1#2=#3#4#5{%
881 #3#4%
882 \ifx#5!%
883 \ifx#1\BitSet@Empty
884 0%
885 \else
886 #1#2%
887 \fi
888 \else
889 \ifx#1\BitSet@Empty
890 0%
891 \BitSet@AfterFiFi\BitSet@Cleanup
892 \else
893 \BitSet@Kill#2=%
894 \overrightarrow{fi}895 \BitSet@Fi
896 }
```
#### <span id="page-27-27"></span><span id="page-27-26"></span><span id="page-27-22"></span><span id="page-27-20"></span><span id="page-27-16"></span><span id="page-27-9"></span><span id="page-27-8"></span><span id="page-27-7"></span><span id="page-27-6"></span><span id="page-27-5"></span><span id="page-27-0"></span>**2.9 Bit manipulation**

```
\bitsetClear
                              897 \def\bitsetClear{%
                              898 \BitSet@CheckIndex\BitSet@Clear
                              899 }
                 \bitsetSet
                              900 \def\bitsetSet{%
                              901 \BitSet@CheckIndex\BitSet@Set
                              902 }
                \bitsetFlip
                              903 \def\bitsetFlip{%
                              904 \BitSet@CheckIndex\BitSet@Flip
                              905 }
            \bitsetSetValue
                              906 \def\bitsetSetValue#1#2#3{%
                              907 \expandafter\expandafter\expandafter\BitSet@SetValue
                              908 \intcalcNum{#3}!{#1}{#2}%
                              909 }
           \BitSet@SetValue #1: plain value
                             #2: BitSet
                             #3: Index
                              910 \def\BitSet@SetValue#1!{%
                              911 \BitSet@CheckIndex{%
                              912 \leftarrow \ifcase#1 %
                              913 \expandafter\BitSet@Clear
                              914 \or
                              915 \expandafter\BitSet@Set
                              916 \else
                              917 \BitSet@ErrorInvalidBitValue{#1}%
                              918 \expandafter\expandafter\expandafter\BitSet@Gobble
                              919 \expandafter\BitSet@Gobble
                              920 \{f_i\}921 }%
                              922 }
\BitSet@ErrorInvalidBitValue #1: Wrong bit value
                              923 \def\BitSet@ErrorInvalidBitValue#1{%
                              924 \@PackageError{bitset}{%
                              925 Invalid bit value (#1) not in range 0..1%926 }\@ehc
                              927 }
                             2.9.1 Clear operation
              \BitSet@Clear #1: BitSet
                             #2: plain and checked index
                              928 \def\BitSet@Clear#1#2{%
                              929 \edef\BitSet@Temp{%
                              930 \expandafter\expandafter\expandafter\BitSet@@Clear
                              931 \csname BS@#1\expandafter\endcsname
                              932 \expandafter\BitSet@Empty\expandafter=\expandafter!%
                              933 \romannumeral#2000!%
                              934 }%
                              935 \expandafter\let\csname BS@#1\expandafter\endcsname
                              936 \ifx\BitSet@Temp\BitSet@Empty
```

```
937 \BitSet@Zero
```

```
938 \else
939 \BitSet@Temp
940 \fi
941 }
```
#### <span id="page-28-2"></span>\BitSet@@Clear

```
942 \def\BitSet@@Clear#1#2=#3!#4{%
943 \ifx#4!%
944 \ifx#1\BitSet@Empty
945 \else
946 \ifx\BitSet@Empty#2%
947 \else<br>948 #301
          948 #30#2%
949 \setminusfi
950 \overline{\text{f}i}951 \else
952 \ifx#1\BitSet@Empty
953 \BitSet@AfterFiFi\BitSet@Cleanup
954 \else
955 \ifx#10%<br>956 \BitSe
          \BitSet@AfterFiFiFi{%
957 \BitSet@Clear#2=#30!%<br>958 }%
958
959 \else
960 #31%
961 \BitSet@AfterFiFiFi{%
962 \BitSet@@Clear#2=!%
963 }%
964 \overline{f}965 \fi
966 \BitSet@Fi
967 }
```
# <span id="page-28-12"></span><span id="page-28-6"></span><span id="page-28-5"></span><span id="page-28-0"></span>**2.9.2 Set operation**

```
\BitSet@Set #1: BitSet
```
<span id="page-28-17"></span><span id="page-28-16"></span><span id="page-28-10"></span><span id="page-28-3"></span>#2: plain and checked Index \def\BitSet@Set#1#2{% \expandafter\edef\csname BS@#1\endcsname{% \expandafter\expandafter\expandafter\BitSet@@Set 971 \csname BS@#1\expandafter\endcsname \expandafter\BitSet@Empty\expandafter=% \expandafter{\expandafter}\expandafter{\expandafter}% 974 \romannumeral#2000!% }% }

#### \BitSet@@Set

<span id="page-28-21"></span><span id="page-28-20"></span><span id="page-28-13"></span><span id="page-28-11"></span><span id="page-28-1"></span> \def\BitSet@@Set#1#2=#3#4#5{% #3#4% \ifx#5!% 1#2% \else \ifx#1\BitSet@Empty 0% \BitSet@AfterFiFi\BitSet@@@Set \else #1% \BitSet@@Set#2=% \fi \BitSet@Fi }

```
\BitSet@@@Set
```

```
991 \def\BitSet@@@Set#1{%
992 \ifx#1!%<br>993 1%
     1%994 \else
995 0%
996 \expandafter\BitSet@@@Set
997 \fi
998 }
```
# <span id="page-29-24"></span><span id="page-29-18"></span><span id="page-29-14"></span><span id="page-29-8"></span><span id="page-29-4"></span><span id="page-29-0"></span>**2.9.3 Flip operation**

```
\BitSet@Flip #1: BitSet
              #2: plain and checked Index
               999 \def\BitSet@Flip#1#2{%
              1000 \edef\BitSet@Temp{%
              1001 \expandafter\expandafter\expandafter\BitSet@@Flip
              1002 \csname BS@#1\expandafter\endcsname
              1003 \expandafter\BitSet@Empty\expandafter=\expandafter!%
              1004 \romannumeral#2000!%
              1005 }%
              1006 \expandafter\let\csname BS@#1\expandafter\endcsname
              1007 \ifx\BitSet@Temp\BitSet@Empty<br>1008 \BitSet@Zero
                      \BitSet@Zero
              1009 \else
              1010 \BitSet@Temp
              1011 \overrightarrow{fi}1012 }
```
### <span id="page-29-5"></span>\BitSet@@Flip

<span id="page-29-22"></span><span id="page-29-21"></span><span id="page-29-19"></span><span id="page-29-16"></span><span id="page-29-15"></span><span id="page-29-11"></span><span id="page-29-10"></span><span id="page-29-9"></span><span id="page-29-3"></span>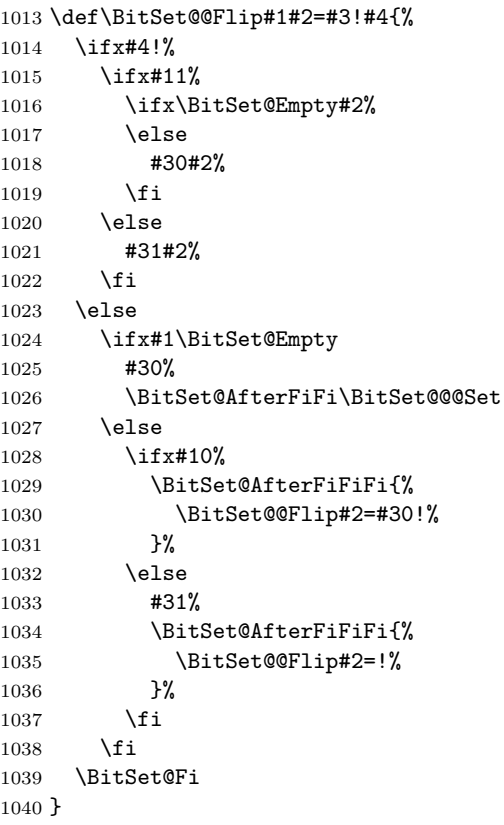

#### <span id="page-29-23"></span><span id="page-29-12"></span><span id="page-29-7"></span><span id="page-29-6"></span><span id="page-29-1"></span>**2.9.4 Range operators**

<span id="page-29-17"></span>\bitsetClearRange

<span id="page-30-25"></span><span id="page-30-24"></span><span id="page-30-23"></span><span id="page-30-22"></span><span id="page-30-21"></span><span id="page-30-20"></span><span id="page-30-19"></span><span id="page-30-18"></span><span id="page-30-17"></span><span id="page-30-16"></span><span id="page-30-15"></span><span id="page-30-14"></span><span id="page-30-13"></span><span id="page-30-12"></span><span id="page-30-11"></span><span id="page-30-10"></span><span id="page-30-9"></span><span id="page-30-8"></span><span id="page-30-7"></span><span id="page-30-6"></span><span id="page-30-5"></span><span id="page-30-4"></span><span id="page-30-3"></span><span id="page-30-2"></span><span id="page-30-1"></span><span id="page-30-0"></span> \def\bitsetClearRange{% \BitSet@Range\BitSet@Clear } \bitsetSetRange \def\bitsetSetRange{% \BitSet@Range\BitSet@Set } \bitsetFlipRange \def\bitsetFlipRange{% \BitSet@Range\BitSet@Flip } \bitsetSetValueRange \def\bitsetSetValueRange#1#2#3#4{% \expandafter\expandafter\expandafter\BitSet@SetValueRange \intcalcNum{#4}!{#1}{#2}{#3}% } \BitSet@SetValueRange \def\BitSet@SetValueRange#1!#2#3#4{% \ifcase#1 % \BitSet@Range\BitSet@Clear{#2}{#3}{#4}% \or \BitSet@Range\BitSet@Set{#2}{#3}{#4}% \else \BitSet@ErrorInvalidBitValue{#1}% \fi } \BitSet@Range #1: clear/set/flip macro #2: BitSet #3: Index from #4: Index to \def\BitSet@Range#1#2#3#4{% \edef\BitSet@Temp{% \noexpand\BitSet@@Range\noexpand#1{#2}% \intcalcNum{#3}!\intcalcNum{#4}!% }% \BitSet@Temp } \BitSet@@Range #1: clear/set/flip macro #2: BitSet #3: Index from #4: Index to \def\BitSet@@Range#1#2#3!#4!{% \ifnum#3<0 % \BitSet@NegativeIndex#1{#2}#3!#4!0!#4!% \else 1074 \ifnum#4<0 % \BitSet@NegativeIndex#1{#2}#3!#4!#3!0!% \else 1077 \ifcase\intcalcCmp{#3}{#4} % \or 1079 \@PackageError{bitset}{% Wrong index numbers in range [#3..#4]\MessageBreak% hash-ok for clear/set/flip on bit set '#2'.\MessageBreak The lower index exceeds the upper index.\MessageBreak **Canceling the operation as error recovery**%

```
1084    }\@ehc
1085 \else
1086 \BitSet@@@Range#3!#4!#1{#2}%
1087 \fi
1088 \fi
1089 \fi
1090 }
```
#### <span id="page-31-19"></span>\BitSet@NegativeIndex

<span id="page-31-27"></span><span id="page-31-20"></span><span id="page-31-14"></span><span id="page-31-5"></span><span id="page-31-2"></span>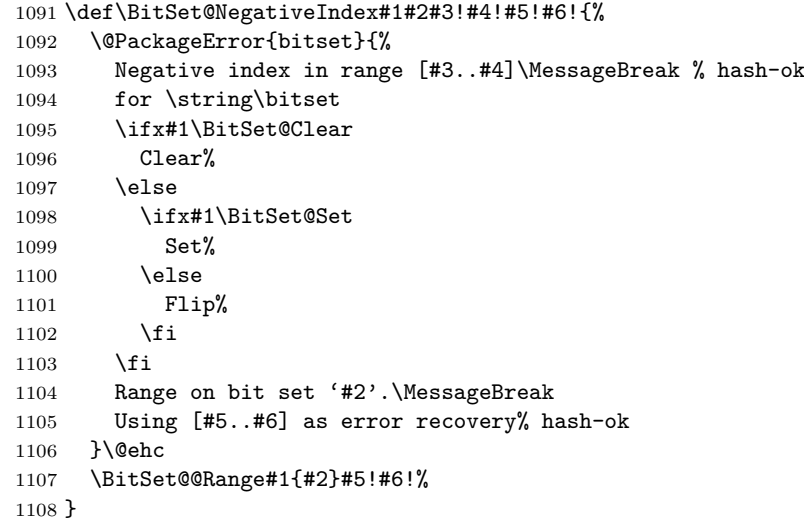

#### <span id="page-31-11"></span>\BitSet@@Range

```
1109 \def\BitSet@@@Range#1!#2!#3#4{%
1110 \ifnum#1<#2 %
1111 #3{#4}{#1}%
1112 \BitSet@AfterFi{%
1113 \expandafter\expandafter\expandafter\BitSet@@@Range
1114 \IntCalcInc#1!!#2!#3{#4}%
1115 }%
1116 \BitSet@Fi
1117 }
```
# <span id="page-31-15"></span><span id="page-31-0"></span>**2.10 Bit retrieval**

# <span id="page-31-26"></span><span id="page-31-16"></span><span id="page-31-1"></span>**2.10.1 \bitsetGet**

# <span id="page-31-22"></span>\bitsetGet

```
1118 \def\bitsetGet#1#2{%
            1119 \number
            1120 \expandafter\expandafter\expandafter\BitSet@Get
            1121 \intcalcNum{#2}!{#1}%
            1122 }
\BitSet@Get #1: plain index
            #2: BitSet
            1123 \def\BitSet@Get#1!#2{%
            1124 \ifnum#1<0 %
            1125 \BitSet@AfterFi{%
            1126 0 \BitSetError:NegativeIndex%
            1127 }%
            1128 \else
            1129 \BitSet@IfUndefined{#2}{0}{%
            1130 \expandafter\expandafter\expandafter\BitSet@@Get
            1131 \csname BS@#2\expandafter\endcsname
            1132 \expandafter!\expandafter=%
```
- \expandafter{\expandafter}\expandafter{\expandafter}%
- <span id="page-32-22"></span>1134 \romannumeral\intcalcNum{#1}000!%
- }%
- <span id="page-32-10"></span>\expandafter\BitSet@Space
- <span id="page-32-5"></span>\BitSet@Fi
- }

#### <span id="page-32-0"></span>\BitSet@@Get

<span id="page-32-19"></span><span id="page-32-18"></span><span id="page-32-17"></span> \def\BitSet@@Get#1#2=#3#4#5{% #3#4% \ifx#5!% \ifx#1!% 0% 1144 \else #1% \fi \else 1148 \if  $x#1!\%$ <br>1149 0% \BitSet@AfterFiFi\BitSet@Cleanup \else 1152 \BitSet@@Get#2=% 1153  $\setminus$ fi \BitSet@Fi }

### <span id="page-32-23"></span><span id="page-32-16"></span><span id="page-32-12"></span><span id="page-32-11"></span><span id="page-32-8"></span><span id="page-32-6"></span><span id="page-32-4"></span><span id="page-32-3"></span>**2.10.2 \bitsetNextClearBit, \bitsetNextSetBit**

#### <span id="page-32-14"></span>\bitsetNextClearBit

```
1156 \def\bitsetNextClearBit#1#2{%
                      1157 \number
                      1158 \expandafter\expandafter\expandafter\BitSet@NextClearBit
                      1159 \intcalcNum{#2}!{#1} %
                      1160 }
\BitSet@NextClearBit #1: Index
                      #2: BitSet
                      1161 \def\BitSet@NextClearBit#1!#2{%
                      1162 \ifnum#1<0 %
                      1163 \BitSet@NextClearBit0!{#2}%
                      1164 \BitSet@AfterFi{%
                      1165 \expandafter\BitSet@Space
                      1166 \expandafter\BitSetError:NegativeIndex\romannumeral0% 1167 }
                      1167
                      1168 \else
                      1169 \bitsetIsEmpty{#2}{#1}{%
                      1170 \expandafter\BitSet@Skip
                      1171 \number#1\expandafter\expandafter\expandafter!%
                      1172 \csname BS@#2\endcsname!!!!!!!!!!=%
                      1173 {\BitSet@@NextClearBit#1!}%
                      1174 }%
                      1175 \BitSet@Fi
                      1176 }
\BitSet@@NextClearBit #1: index for next bit in #2
                      #2: next bit
                      1177 \def\BitSet@@NextClearBit#1!#2{%
                      1178 \ifx#2!%
                      1179 #1%
                      1180 \else
                      1181 \ifx#20%
                      1182 #1%
```

```
1183 \BitSet@AfterFiFi\BitSet@Cleanup
                   1184 \else
                   1185 \BitSet@AfterFiFi{%
                   1186 \expandafter\expandafter\expandafter\BitSet@@NextClearBit
                   1187 \IntCalcInc#1!!%
                   1188 }%
                   1189 \fi
                   1190 \BitSet@Fi
                   1191 }
 \bitsetNextSetBit
                   1192 \def\bitsetNextSetBit#1#2{%
                   1193 \number
                   1194 \expandafter\expandafter\expandafter\BitSet@NextSetBit
                   1195 \intcalcNum{#2}!{#1} %
                   1196 }
\BitSet@NextSetBit #1: Index
                   #2: BitSet
                   1197 \def\BitSet@NextSetBit#1!#2{%
                   1198 \ifnum#1<0 %
                   1199 \BitSet@NextSetBit0!{#2}%
                   1200 \BitSet@AfterFi{%
                   1201 \expandafter\BitSet@Space
                   1202 \expandafter\BitSetError:NegativeIndex\romannumeral0%
                   1203 }%
                   1204 \else
                   1205 \bitsetIsEmpty{#2}{-1}{%
                   1206 \expandafter\BitSet@Skip
                   1207 \number#1\expandafter\expandafter\expandafter!%
                   1208 \csname BS@#2\endcsname!!!!!!!!!!=%
                   1209 {\BitSet@@NextSetBit#1!}%<br>1210 }%
                   12101211 \BitSet@Fi
                   1212 }
\BitSet@@NextSetBit #1: index for next bit in #2
                   #2: next bit
                   1213 \def\BitSet@@NextSetBit#1!#2{%
                   1214 \ifx#2!%
                   1215 -1%1216 \else
                   1217 \ifx#21%
                   1218 #1%
                   1219 \BitSet@AfterFiFi\BitSet@Cleanup
                   1220 \else
                   1221 \BitSet@AfterFiFi{%
                   1222 \expandafter\expandafter\expandafter\BitSet@@NextSetBit
                   1223 \IntCalcInc#1!!%
                   1224 }%
                   1225 \fi
                   1226 \BitSet@Fi
                   1227 }
   \BitSet@Cleanup
                   1228 \def\BitSet@Cleanup#1!{}
      \BitSet@Skip #1: number of bits to skip
                   #2: bits
                   #3: continuation code
                   1229 \def\BitSet@Skip#1!#2{%
```
<span id="page-34-24"></span><span id="page-34-23"></span><span id="page-34-22"></span><span id="page-34-21"></span><span id="page-34-20"></span><span id="page-34-19"></span><span id="page-34-18"></span><span id="page-34-17"></span><span id="page-34-16"></span><span id="page-34-15"></span><span id="page-34-14"></span><span id="page-34-13"></span><span id="page-34-12"></span><span id="page-34-11"></span><span id="page-34-10"></span><span id="page-34-9"></span><span id="page-34-8"></span><span id="page-34-7"></span><span id="page-34-6"></span><span id="page-34-5"></span><span id="page-34-4"></span><span id="page-34-3"></span><span id="page-34-2"></span><span id="page-34-1"></span><span id="page-34-0"></span>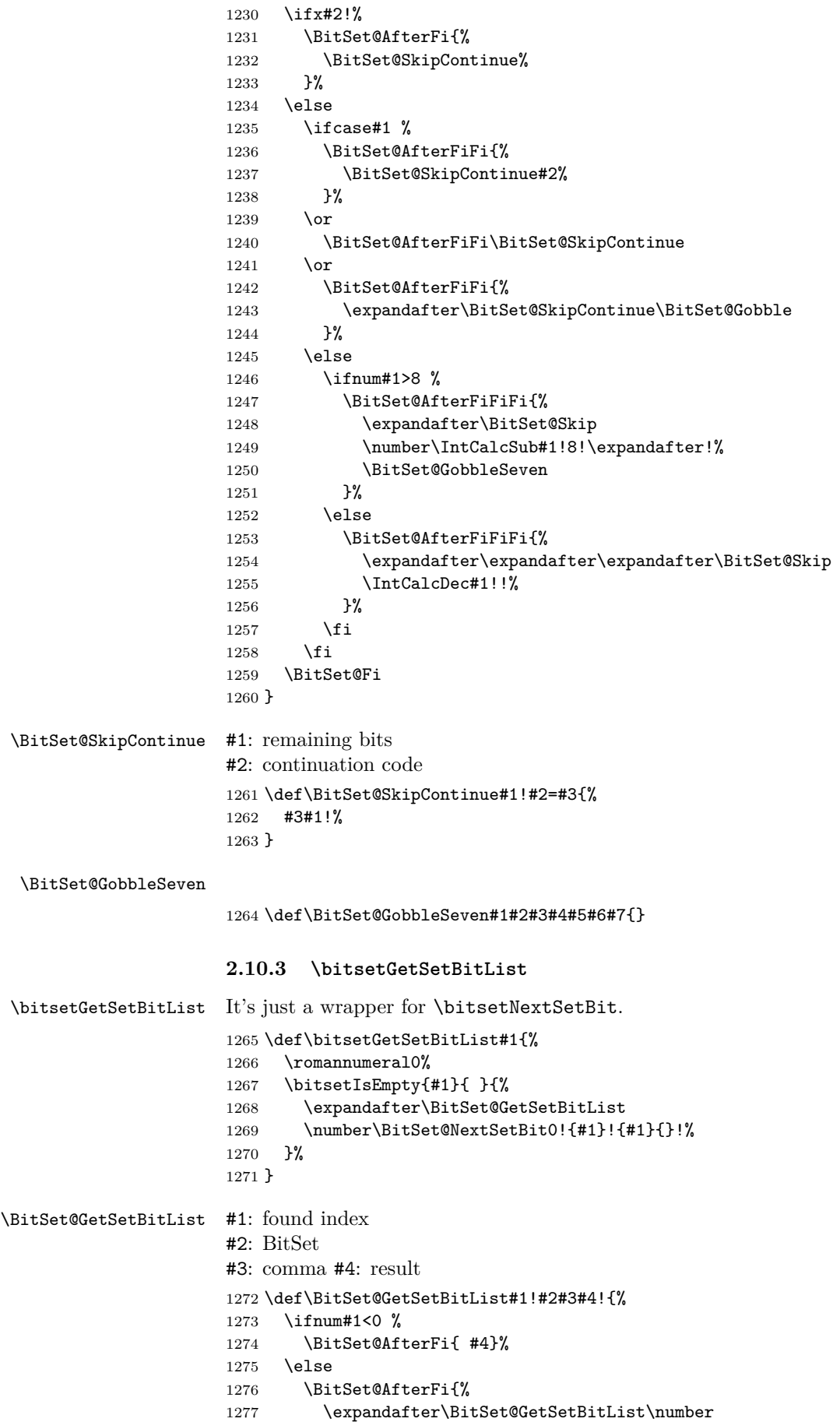

```
1278 \expandafter\expandafter\expandafter\BitSet@NextSetBit
1279 \IntCalcInc#1!!{#2}!{#2},#4#3#1!%<br>1280 }%
1280
1281 \BitSet@Fi
1282 }
```
# <span id="page-35-18"></span><span id="page-35-17"></span><span id="page-35-15"></span><span id="page-35-10"></span><span id="page-35-3"></span><span id="page-35-2"></span><span id="page-35-0"></span>**2.11 Bit set properties**

```
\bitsetSize
                    1283 \def\bitsetSize#1{%
                    1284 \number
                    1285 \BitSet@IfUndefined{#1}{0 }{%
                    1286 \expandafter\expandafter\expandafter\BitSet@Size
                    1287 \expandafter\expandafter\expandafter1%
                    1288 \expandafter\expandafter\expandafter!%
                    1289 \csname BS@#1\endcsname!0!%
                    1290 }%
                    1291 }
      \BitSet@Size #1: counter
                    #2#3: bits
                    #4: result
                    1292 \def\BitSet@Size#1!#2#3!#4!{%
                    1293 \ifx#21%
                    1294 \iint x \lvert 43\rvert \lvert 8\rvert1295 \BitSet@AfterFiFi{#1 }%
                    1296 \text{le}1297 \BitSet@AfterFiFi{%
                    1298 \expandafter\expandafter\expandafter\BitSet@Size
                    1299 \IntCalcInc#1!!#3!#1!%
                    1300 }%
                    1301 \fi
                    1302 \else
                    1303 \ifx\\#3\\%
                    1304 \BitSet@AfterFiFi{#4 }%
                    1305 \else
                    1306 \BitSet@AfterFiFi{%
                    1307 \expandafter\expandafter\expandafter\EitSet@Size
                    1308 \IntCalcInc#1!!#3!#4!%
                    1309 }%
                    1310 \qquad \text{if}1311 \fi
                    1312 \BitSet@Fi
                    1313 }
\bitsetCardinality
                    1314 \def\bitsetCardinality#1{%
                    1315 \number
                    1316 \BitSet@IfUndefined{#1}{0 }{%
                    1317 \expandafter\expandafter\expandafter\BitSet@Cardinality
                    1318 \expandafter\expandafter\expandafter0%
                    1319 \expandafter\expandafter\expandafter!%
                    1320 \csname BS@#1\endcsname!%
                    1321 }%
                    1322 }
\BitSet@Cardinality #1: result
                    #2#3: bits
                    1323 \def\BitSet@Cardinality#1!#2#3!{%
                    1324 \ifx#21%
                    1325 \ifx\\#3\\%
```

```
1326 \BitSet@AfterFiFi{\IntCalcInc#1! }%
1327 \else
1328 \BitSet@AfterFiFi{%
1329 \expandafter\expandafter\expandafter\BitSet@Cardinality
1330 \IntCalcInc#1!!#3!%
1331 }%
1332 \fi
1333 \else
1334 \ifx\\#3\\%
1335 \BitSet@AfterFiFi{#1 }%
1336 \else
1337 \BitSet@AfterFiFi{%
1338 \BitSet@Cardinality#1!#3!%
1339 }%
1340 \fi
1341 \overrightarrow{fi}1342 \BitSet@Fi
1343 }
```
<span id="page-36-6"></span><span id="page-36-5"></span><span id="page-36-0"></span>**2.12 Queries**

#### <span id="page-36-23"></span>\bitsetIsDefined

<span id="page-36-16"></span><span id="page-36-13"></span><span id="page-36-7"></span> \def\bitsetIsDefined#1{% \BitSet@IfUndefined{#1}% \BitSet@SecondOfTwo \BitSet@FirstOfTwo }

#### <span id="page-36-24"></span>\bitsetIsEmpty

```
1349 \def\bitsetIsEmpty#1{%
1350 \BitSet@IfUndefined{#1}\BitSet@FirstOfTwo{%
1351 \expandafter\ifx\csname BS@#1\endcsname\BitSet@Zero
1352 \expandafter\BitSet@FirstOfTwo
1353 \else
1354 \expandafter\BitSet@SecondOfTwo
1355 \fi
1356 }%
1357 }
```
#### <span id="page-36-20"></span>\BitSet@Zero

\def\BitSet@Zero{0}

#### <span id="page-36-25"></span>\bitsetQuery

```
1359 \def\bitsetQuery#1#2{%
1360 \ifnum\bitsetGet{#1}{#2}=1 %
1361 \expandafter\BitSet@FirstOfTwo
1362 \else
1363 \expandafter\BitSet@SecondOfTwo<br>1364 \fi
1364
1365 }
```
#### <span id="page-36-21"></span>\bitsetEquals

```
1366 \def\bitsetEquals#1#2{%
1367 \BitSet@IfUndefined{#1}{%
1368 \BitSet@IfUndefined{#2}\BitSet@FirstOfTwo\BitSet@SecondOfTwo
1369 }{%
1370 \BitSet@IfUndefined{#2}\BitSet@SecondOfTwo{%
1371 \expandafter\ifx\csname BS@#1\expandafter\endcsname
1372 \csname BS@#2\endcsname
1373 \expandafter\BitSet@FirstOfTwo
1374 \else
```
<span id="page-37-18"></span> \expandafter\BitSet@SecondOfTwo 1376 \fi<br>1377 }% }% }

#### <span id="page-37-21"></span>\bitsetIntersects

<span id="page-37-27"></span><span id="page-37-26"></span><span id="page-37-20"></span><span id="page-37-19"></span><span id="page-37-16"></span>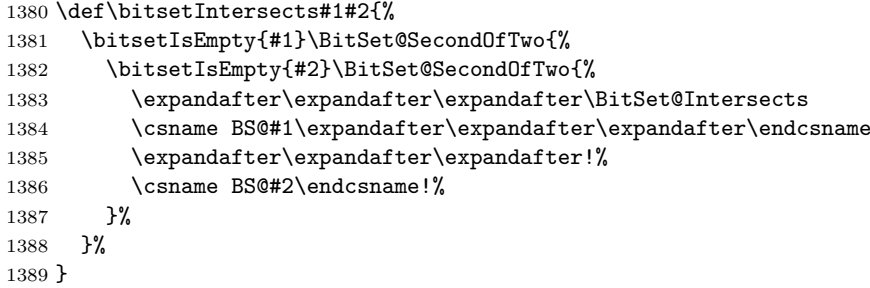

#### <span id="page-37-17"></span>\BitSet@Intersects

```
1390 \def\BitSet@Intersects#1#2!#3#4!{%
1391 \ifnum#1#3=11 %
1392 \BitSet@AfterFi\BitSet@FirstOfTwo
1393 \else
1394 \ifx\\#2\\%
1395 \BitSet@AfterFiFi\BitSet@SecondOfTwo
1396 \else
1397 \iint x \lvert 4\rangle \lvert 4\rangle1398 \BitSet@AfterFiFiFi\BitSet@SecondOfTwo
1399 \else
1400 \BitSet@AfterFiFiFi{%
1401 \BitSet@Intersects#2!#4!%
1402 }%
1403 \setminusfi
1404 \fi
1405 \BitSet@Fi
1406 }
1407 \BitSet@AtEnd%
```
<span id="page-37-15"></span><span id="page-37-14"></span><span id="page-37-13"></span>1408  $\langle$ /package)

# **3 Test**

# <span id="page-37-0"></span>**3.1 Catcode checks for loading**

```
1409 \langle *test1 \rangle1410 \catcode '\{=1 \%1411 \catcode'\}=2 %
1412 \catcode '\#=6 \%1413 \catcode'\@=11 %
1414 \expandafter\ifx\csname count@\endcsname\relax
1415 \countdef\count@=255 %
1416 \overline{11}1417 \expandafter\ifx\csname @gobble\endcsname\relax
1418 \long\def\@gobble#1{}%
1419 \fi
1420 \expandafter\ifx\csname @firstofone\endcsname\relax
1421 \long\def\@firstofone#1{#1}%
1422 \fi1423 \expandafter\ifx\csname loop\endcsname\relax
1424 \expandafter\@firstofone
1425 \else
```

```
1426 \expandafter\@gobble
1427 \fi
1428 {%
1429 \def\loop#1\repeat{%
1430 \def\body{#1}%
1431 \setminus iterate<br>1432 }%
14321433 \def\iterate{%
1434 \body
1435 \let\next\iterate
1436 \else
1437 \let\next\relax
1438 \fi
1439 \next
1440 }%
1441 \let\repeat=\fi
1442 }%
1443 \def\RestoreCatcodes{}
1444 \count@=0 %
1445 \loop
1446 \edef\RestoreCatcodes{%
1447 \RestoreCatcodes
1448 \catcode\the\count@=\the\catcode\count@\relax
1449 }%
1450 \ifnum\count@<255 %
1451 \advance\count@ 1 %
1452 \repeat
1453
1454 \def\RangeCatcodeInvalid#1#2{%
1455 \count@=#1\relax
1456 \loop
1457 \catcode\count@=15 %
1458 \ifnum\count@<#2\relax
1459 \advance\count@ 1 %
1460 \repeat
1461 }
1462 \def\RangeCatcodeCheck#1#2#3{%
1463 \count@=#1\relax
1464 \loop
1465 \ifnum#3=\catcode\count@
1466 \else
1467 \errmessage{%
1468 Character \the\count@\space
1469 with wrong catcode \the\catcode\count@\space
1470 instead of \number#3%
1471 }%
1472 \fi
1473 \ifnum\count@<#2\relax
1474 \advance\count@ 1 %
1475 \repeat
1476 }
1477 \def\space{ }
1478 \expandafter\ifx\csname LoadCommand\endcsname\relax
1479 \def\LoadCommand{\input bitset.sty\relax}%
1480 \fi
1481 \def\Test{%
1482 \RangeCatcodeInvalid{0}{47}%
1483 \RangeCatcodeInvalid{58}{64}%
1484 \RangeCatcodeInvalid{91}{96}%
1485 \RangeCatcodeInvalid{123}{255}%
1486 \catcode'\@=12 %
1487 \catcode'\\=0 %
```
<span id="page-39-32"></span><span id="page-39-31"></span><span id="page-39-30"></span><span id="page-39-29"></span><span id="page-39-28"></span><span id="page-39-27"></span><span id="page-39-26"></span><span id="page-39-25"></span><span id="page-39-17"></span><span id="page-39-3"></span> \catcode'\%=14 % \LoadCommand \RangeCatcodeCheck{0}{36}{15}% \RangeCatcodeCheck{37}{37}{14}% \RangeCatcodeCheck{38}{47}{15}% \RangeCatcodeCheck{48}{57}{12}% \RangeCatcodeCheck{58}{63}{15}% \RangeCatcodeCheck{64}{64}{12}% \RangeCatcodeCheck{65}{90}{11}% \RangeCatcodeCheck{91}{91}{15}% \RangeCatcodeCheck{92}{92}{0}% \RangeCatcodeCheck{93}{96}{15}% \RangeCatcodeCheck{97}{122}{11}% \RangeCatcodeCheck{123}{255}{15}% \RestoreCatcodes } \Test \csname @@end\endcsname \end

<span id="page-39-42"></span><span id="page-39-37"></span><span id="page-39-36"></span><span id="page-39-35"></span><span id="page-39-34"></span><span id="page-39-33"></span><span id="page-39-10"></span><span id="page-39-5"></span>1507  $\langle /test1 \rangle$ 

#### <span id="page-39-0"></span>**3.2 Macro tests**

#### <span id="page-39-1"></span>**3.2.1 Preamble**

```
1508 (*test2)1509 \NeedsTeXFormat{LaTeX2e}
1510 \nofiles
1511 \documentclass{article}
1512 \makeatletter
1513 \langle*noetex\rangle1514 \let\SavedNumexpr\numexpr
1515 \let\SavedIfcsname\ifcsname
1516 \let\SavedCurrentgrouplevel\currentgrouplevel
1517 \def\ETeXDisable{%
1518 \let\ifcsname\@undefined
1519 \let\numexpr\@undefined
1520 \let\currentgrouplevel\@undefined
1521 }
1522 \ETeXDisable
1523 \langle /noetex)
1524 \makeatletter
1525 \chardef\BitSet@TestMode=1 %
1526 \makeatother
1527 \usepackage{bitset}[2011/01/30]
1528 \langle*noetex)
1529 \def\ETeXEnable{%
1530 \let\numexpr\SavedNumexpr
1531 \let\ifcsname\SavedIfcsname
1532 \let\currentgrouplevel\SavedCurrentgrouplevel
1533 }
1534 \ETeXEnable
1535 \langle /noets \rangle1536 \usepackage{qstest}
1537 \IncludeTests{*}
1538 \LogTests{log}{*}{*}
1539 \makeatletter
```
# <span id="page-39-44"></span><span id="page-39-43"></span><span id="page-39-41"></span><span id="page-39-39"></span><span id="page-39-21"></span><span id="page-39-18"></span><span id="page-39-16"></span><span id="page-39-15"></span><span id="page-39-14"></span><span id="page-39-8"></span><span id="page-39-4"></span><span id="page-39-2"></span>**3.2.2 Time**

```
1540 \begingroup\expandafter\expandafter\expandafter\endgroup
1541 \expandafter\ifx\csname pdfresettimer\endcsname\relax
1542 \else
1543 \newcount\SummaryTime
```

```
1544 \newcount\TestTime
1545 \SummaryTime=\z@<br>1546 \newcommand*{\Pr
      \newcommand*{\PrintTime}[2]{%
1547 \typeout{%
1548 [Time #1: \strip@pt\dimexpr\number#2sp\relax\space s]%
1549 }%
1550 }%
1551 \newcommand*{\StartTime}[1]{%
1552 \renewcommand*{\TimeDescription}{#1}%
1553 \pdfresettimer<br>1554 }%
1554
1555 \newcommand*{\TimeDescription}{}%
1556 \newcommand*{\StopTime}{%
1557 \TestTime=\pdfelapsedtime
1558 \global\advance\SummaryTime\TestTime
1559 \PrintTime\TimeDescription\TestTime
1560 }%
1561 \let\saved@qstest\qstest
1562 \let\saved@endqstest\endqstest
1563 \def\qstest#1#2{%
1564 \saved@qstest{#1}{#2}%
1565 \StartTime{#1}%
1566 }%
1567 \def\endqstest{%
1568 \StopTime
1569 \saved@endqstest
1570 }%
1571 \AtEndDocument{%
1572 \PrintTime{summary}\SummaryTime
1573 }%
1574 \fi
```
### <span id="page-40-37"></span><span id="page-40-36"></span><span id="page-40-33"></span><span id="page-40-32"></span><span id="page-40-29"></span><span id="page-40-28"></span><span id="page-40-27"></span><span id="page-40-7"></span><span id="page-40-6"></span><span id="page-40-4"></span><span id="page-40-0"></span>**3.2.3 Detection of unwanted space**

```
1575 \let\orig@qstest\qstest
1576 \let\orig@endqstest\endqstest
1577 \def\qstest#1#2{%
1578 \orig@qstest{#1}{#2}%
1579 \setbox0\hbox\bgroup\begingroup\ignorespaces
1580 }
1581 \def\endqstest{%
1582 \endgroup\egroup
1583 \Expect*{\the\wd0}{0.0pt}%
1584 \orig@endqstest
1585 }
```
### <span id="page-40-22"></span><span id="page-40-11"></span><span id="page-40-9"></span><span id="page-40-1"></span>**3.2.4 Test macros**

```
1586 \newcounter{Test}
1587
1588 \def\TestError#1#2{%
1589 \begingroup
1590 \setcounter{Test}{0}%
1591 \sbox0{%
1592 \def\@PackageError##1##2##3{%
1593 \stepcounter{Test}%
1594 \begingroup
1595 \let\MessageBreak\relax
1596 \langle*noetex\rangle1597 \ETeXEnable
1598 \langle /noetex)
1599 \Expect{##1}{bitset}%
1600 \Expect*{##2}*{#1}%
1601 \endgroup
1602 }%
```

```
1603 \langle*noetex)
1604 \ETeXDisable
1605 \langle /noeters \rangle1606 #2%
1607 }%
1608 \Expect*{\theTest}{1}%
1609 \Expect*{\the\wd0}{0.0pt}%
1610 \endgroup
1611 }
1612
1613 \def\TestErrorNegativeIndex#1#2{%
1614 \TestError{Invalid negative index (#1)}{#2}%
1615 }
1616
1617 \def\TestGetterUndefined#1{%
1618 \CheckUndef{dummy}%
1619 \expandafter\expandafter\expandafter\Expect
1620 \expandafter\expandafter\expandafter{#1{dummy}}{0}%
1621 }
1622
1623 \def\ExpectBitSet#1#2{%
1624 \expandafter\expandafter\expandafter\Expect
1625 \expandafter\expandafter\expandafter
1626 {\csname BS@#1\endcsname}*{#2}%
1627 }
1628 \def\Check#1#2{%
1629 \ExpectBitSet{#1}{#2}%
1630 }
1631 \def\CheckUndef#1{%
1632 \begingroup
1633 \Expect*{%
1634 \expandafter
1635 \ifx\csname BS@#1\endcsname\relax true\else false\fi
1636 }{true}%
1637 \endgroup
1638 }
1639 \def\RevCheck#1#2{%
1640 \ExpectBitSet{#1}{\Reverse#2!!}%
1641 }
1642 \def\Set#1#2{%
1643 \expandafter\def\csname BS@#1\endcsname{#2}%
1644 }
1645 \def\RevSet#1#2{%
1646 \expandafter\edef\csname BS@#1\endcsname{%
1647 \Reverse#2!!%
1648 }%
1649 }
1650 \def\Reverse#1#2!#3!{%
1651 \ifx\\#2\\%
1652 #1#3%
1653 \expandafter\@gobble
1654 \else
1655 \expandafter\@firstofone
1656 \fi
1657 {\Reverse#2!#1#3!}%
1658 }
3.2.5 Test sets
1659 \begin{qstest}{Let}{Let}
1660 \CheckUndef{abc}%
```

```
1661 \CheckUndef{xyz}%
1662 \bitsetLet{xyz}{abc}%
1663 \CheckUndef{abc}%
```

```
1664 \Check{xyz}{0}%
1665 \Set{abc}{1}%
1666 \Check{abc}{1}%
1667 \Check{xyz}{0}%
1668 \bitsetLet{xyz}{abc}%
1669 \Check{abc}{1}%
1670 \Check{xyz}{1}%
1671 \Set{xyz}{11}%
1672 \Check{abc}{1}%
1673 \Check{xyz}{11}%
1674 \end{qstest}
1675
1676 \begin{qstest}{Reset}{Reset}
1677 \bitsetReset{xyz}%
1678 \Check{xyz}{0}%
1679 \bitsetReset{abc}%
1680 \Check{abc}{0}%
1681 \Set{abc}{10101}%
1682 \bitsetReset{abc}%
1683 \Check{abc}{0}%
1684 \end{qstest}
1685
1686 \begin{qstest}{Get/Query}{Get/Query}
1687 \expandafter\expandafter\expandafter\Expect
1688 \expandafter\expandafter\expandafter{%
1689 \bitsetGet{dummy}{0}%
1690 }{0}%
1691 \begingroup
1692 \expandafter\def\csname BitSetError:NegativeIndex\endcsname{}%
1693 \Set{abc}{1}%
1694 \Expect*{\bitsetQuery{abc}{-1}{true}{false}}{false}%
1695 \endgroup
1696 \def\Test#1#2#3{%
1697 \Set{abc}{#1}%
1698 \expandafter\expandafter\expandafter\Expect
1699 \expandafter\expandafter\expandafter{\bitsetGet{abc}{#2}}{#3}%
1700 \Expect*{\bitsetQuery{abc}{#2}{true}{false}}%
1701 *{\ifcase#3 false\or true\else error\fi}%
1702 }%
1703 \Test{1}{100}{0}%
1704 \Test{0}{0}{0}%
1705 \Test{1}{0}{1}%
1706 \Test{11}{1}{1}%
1707 \Test{111}{1}{1}%
1708 \Test{101}{1}{0}%
1709 \Test{101}{2}{1}%
1710 \Test{10100110011}{10}{1}%
1711 \end{qstest}
1712
1713 \begin{qstest}{Size}{Size}
1714 \TestGetterUndefined\bitsetSize
1715 \def\Test#1#2{%
1716 \Set{abc}{#1}%
1717 \expandafter\expandafter\expandafter\Expect
1718 \expandafter\expandafter\expandafter{\bitsetSize{abc}}{#2}%
1719 }%
1720 \Test{0}{0}%
1721 \Test{1}{1}%
1722 \Test{00}{0}%
1723 \Test{0000000}{0}%
1724 \Test{10}{1}%
1725 \Test{01}{2}%
```

```
1726 \Test{11}{2}%
1727 \Test{010}{2}%
1728 \Test{011}{3}%
1729 \Test{100110011}{9}%
1730 \Test{0000011111000001111100000}{20}%
1731 \Test{000000000000000000000000011111111111111111111}{45}%
1732 \end{qstest}
1733
1734 \begin{qstest}{Cardinality}{Cardinality}
1735 \TestGetterUndefined\bitsetCardinality
1736 \def\Test#1#2{%
1737 \Set{abc}{#1}%
1738 \expandafter\expandafter\expandafter\Expect
1739 \expandafter\expandafter\expandafter{%
1740 \bitsetCardinality{abc}%
1741 }{#2}%
1742 }%
1743 \Test{0}{0}%
1744 \Test{1}{1}%
1745 \Test{00}{0}%
1746 \Test{0000000}{0}%
1747 \Test{10}{1}%
1748 \Test{01}{1}%
1749 \Test{11}{2}%
1750 \Test{010}{1}%
1751 \Test{011}{2}%
1752 \Test{100110011}{5}%
1753 \Test{0000011111000001111100000}{10}%
1754 \Test{000000000000000000000000011111111111111111111}{20}%
1755 \end{qstest}
1756
1757 \begin{qstest}{NextClearBit/NextSetBit}{NextClearBit/NextSetBit}
1758 \def\Test#1#2{%
1759 \expandafter\expandafter\expandafter\Expect
1760 \expandafter\expandafter\expandafter{%
1761 \TestOp{abc}{#1}%
1762 }{#2}%
1763 }%
1764 \def\Clear{\let\TestOp\bitsetNextClearBit}%
1765 \def\Set{\let\TestOp\bitsetNextSetBit}%
1766 \begingroup
1767 \catcode'\:=11 %
1768 \bitsetSetBin{abc}{1}%
1769 \Clear
1770 \Test{-1}{1\BitSetError:NegativeIndex}%
1771 \Set
1772 \Test{-1}{0\BitSetError:NegativeIndex}%
1773 \endgroup
1774 \let\BS@abc\@undefined
1775 \Clear
1776 \Test{0}{0}%
1777 \Test{1}{1}%
1778 \Test{2}{2}%
1779 \Test{100}{100}%
1780 \Set
1781 \Test{0}{-1}%
1782 \Test{1}{-1}%
1783 \Test{100}{-1}%
1784 \bitsetReset{abc}%
1785 \Clear
1786 \Test{0}{0}%
```

```
1787 \Test{1}{1}%
```

```
1788 \Test{2}{2}%
1789 \Test{100}{100}%
1790 \Set
1791 \Test{0}{-1}%
1792 \Test{1}{-1}%
1793 \Test{100}{-1}%
1794 \bitsetSetBin{abc}{1}%
1795 \Clear
1796 \Test{0}{1}%
1797 \Test{1}{1}%
1798 \Test{2}{2}%
1799 \Test{100}{100}%
1800 \Set
1801 \Test{0}{0}%
1802 \Test{1}{-1}%
1803 \Test{100}{-1}%
1804 \bitsetSetBin{abc}{111000111000111000111}%
1805 \Clear
1806 \Test{0}{3}%
1807 \Test{1}{3}%
1808 \Test{2}{3}%
1809 \Test{3}{3}%
1810 \Test{4}{4}%
1811 \Test{5}{5}%
1812 \Test{6}{9}%
1813 \Test{7}{9}%
1814 \Test{8}{9}%
1815 \Test{9}{9}%
1816 \Test{10}{10}%
1817 \Test{11}{11}%
1818 \Test{12}{15}%
1819 \Test{13}{15}%
1820 \Test{14}{15}%
1821 \Test{15}{15}%
1822 \Test{16}{16}%
1823 \Test{17}{17}%
1824 \Test{18}{21}%
1825 \Test{19}{21}%
1826 \Test{20}{21}%
1827 \Test{21}{21}%
1828 \Test{22}{22}%
1829 \Test{100}{100}%
1830 \Set
1831 \Test{0}{0}%
1832 \Test{1}{1}%
1833 \Test{2}{2}%
1834 \Test{3}{6}%
1835 \Test{4}{6}%
1836 \Test{5}{6}%
1837 \Test{6}{6}%
1838 \Test{7}{7}%
1839 \Test{8}{8}%
1840 \Test{9}{12}%
1841 \Test{10}{12}%
1842 \Test{11}{12}%
1843 \Test{12}{12}%
1844 \Test{13}{13}%
1845 \Test{14}{14}%
1846 \Test{15}{18}%
1847 \Test{16}{18}%
1848 \Test{17}{18}%
1849 \Test{18}{18}%
```

```
1850 \Test{19}{19}%
1851 \Test{20}{20}%
1852 \Test{21}{-1}%
1853 \Test{22}{-1}%
1854 \Test{100}{-1}%
1855 \bitsetSetBin{abc}{1111111}%
1856 \Clear
1857 \Test{6}{7}%
1858 \Test{7}{7}%
1859 \Test{8}{8}%
1860 \Test{100}{100}%
1861 \Set
1862 \Test{6}{6}%
1863 \Test{7}{-1}%
1864 \Test{8}{-1}%
1865 \Test{100}{-1}%
1866 \bitsetSetBin{abc}{11111111}%
1867 \Clear
1868 \Test{7}{8}%
1869 \Test{8}{8}%
1870 \Test{9}{9}%
1871 \Test{100}{100}%
1872 \Set
1873 \Test{7}{7}%
1874 \Test{8}{-1}%
1875 \Test{9}{-1}%
1876 \Test{100}{-1}%
1877 \bitsetSetBin{abc}{111111111}%
1878 \Clear
1879 \Test{8}{9}%
1880 \Test{9}{9}%
1881 \Test{10}{10}%
1882 \Test{100}{100}%
1883 \Set
1884 \Test{8}{8}%
1885 \Test{9}{-1}%
1886 \Test{10}{-1}%
1887 \Test{100}{-1}%
1888 \bitsetSetBin{abc}{1111111111}%
1889 \Clear
1890 \Test{9}{10}%
1891 \Test{10}{10}%
1892 \Test{11}{11}%
1893 \Test{100}{100}%
1894 \Set
1895 \Test{9}{9}%
1896 \Test{10}{-1}%
1897 \Test{11}{-1}%
1898 \Test{100}{-1}%
1899 \end{qstest}
1900
1901 \begin{qstest}{GetSetBitList}{GetSetBitList}
1902 \let\BS@abc\@undefined
1903 \expandafter\expandafter\expandafter\Expect
1904 \expandafter\expandafter\expandafter{%
1905 \bitsetGetSetBitList{abc}%
1906 }{}%
1907 \def\Test#1#2{%
1908 \bitsetSetBin{abc}{#1}%
1909 \expandafter\expandafter\expandafter\Expect
1910 \expandafter\expandafter\expandafter{%
1911 \bitsetGetSetBitList{abc}%
```

```
1912 }{#2}%
1913 }%
1914 \Test{0}{}%
1915 \Test{1}{0}%
1916 \Test{10}{1}%
1917 \Test{11}{0,1}%
1918 \Test{10110100}{2,4,5,7}%
1919 \Test{101101001010011}{0,1,4,6,9,11,12,14}%
1920 \end{qstest}
1921
1922 \begin{qstest}{GetDec}{GetDec}
1923 \TestGetterUndefined\bitsetGetDec
1924 \def\Test#1#2{%
1925 \RevSet{abc}{#1}%
1926 \langle*noetex\rangle1927 \begingroup\expandafter\expandafter\expandafter\endgroup
1928 \langle /noetex)
1929 \expandafter\expandafter\expandafter\Expect
1930 \expandafter\expandafter\expandafter{%
1931 \bitsetGetDec{abc}%
1932 }{#2}%
1933 }%
1934 \Test{0}{0}%
1935 \Test{1}{1}%
1936 \Test{10}{2}%
1937 \Test{11}{3}%
1938 \Test{100}{4}%
1939 \Test{101}{5}%
1940 \Test{110}{6}%
1941 \Test{111}{7}%
1942 \Test{1000}{8}%
1943 \Test{000111}{7}%
1944 \Test{1111111111111111%
1945 111111111111111}{2147483647}%
1946 \Test{0001111111111111111%
1947 111111111111111}{2147483647}%
1948 \Test{1000000000000000%
1949 00000000000000000}{2147483648}%
1950 \Test{1000000000000000%
1951 00000000000000000}{4294967296}%
1952 \Test{0001000000000000000%
1953 00000000000000000}{4294967296}%
1954 \Test{1100000000000000%
1955 00000000000000011}{6442450947}%
1956 \end{qstest}
1957
1958 \begin{qstest}{Clear}{Clear}
1959 \def\Test#1#2#3{%
1960 \RevSet{abc}{#1}%
1961 \bitsetClear{abc}{#2}%
1962 \Expect*{\BS@abc}*{\Reverse#3!!}%
1963 }%
1964 \bitsetClear{abc}{2}%
1965 \RevCheck{abc}{0}%
1966 \TestErrorNegativeIndex{-1}{\bitsetClear{abc}{-1}}%
1967 \RevCheck{abc}{0}%
1968 \Test{0}{0}{0}%
1969 \Test{1}{0}{0}%
1970 \Test{111}{1}{101}%
1971 \Test{111}{30}{111}%
1972 \Test{0000111}{5}{0000111}% 111 would also be ok
1973 \Test{10000111}{5}{10000111}%
```

```
1974 \Test{1001001}{3}{1000001}%
1975 \end{qstest}
1976
1977 \begin{qstest}{Set}{Set}
1978 \def\Test#1#2#3{%
1979 \RevSet{abc}{#1}%
1980 \bitsetSet{abc}{#2}%
1981 \Expect*{\BS@abc}*{\Reverse#3!!}%
1982 }%
1983 \bitsetSet{abc}{2}%
1984 \RevCheck{abc}{100}%
1985 \TestErrorNegativeIndex{-1}{\bitsetSet{abc}{-1}}%
1986 \RevCheck{abc}{100}%
1987 \Test{0}{0}{1}%
1988 \Test{1}{0}{1}%
1989 \Test{100}{1}{110}%
1990 \Test{111}{1}{111}%
1991 \Test{11}{1}{11}%
1992 \Test{11}{2}{111}%
1993 \Test{11}{3}{1011}%
1994 \Test{111}{10}{10000000111}%
1995 \Test{0000111}{5}{0100111}% 100111 would also be ok
1996 \Test{10000111}{5}{10100111}%
1997 \Test{1000001}{3}{1001001}%
1998 \Test{1001001}{3}{1001001}%
1999 \end{qstest}
2000
2001 \begin{qstest}{Flip}{Flip}
2002 \def\Test#1#2#3{%
2003 \RevSet{abc}{#1}%
2004 \bitsetFlip{abc}{#2}%
2005 \Expect*{\BS@abc}*{\Reverse#3!!}%
2006 }%
2007 \bitsetFlip{abc}{2}%
2008 \RevCheck{abc}{100}%
2009 \TestErrorNegativeIndex{-1}{\bitsetFlip{abc}{-1}}%
2010 \RevCheck{abc}{100}%
2011 \Test{0}{0}{1}%
2012 \Test{1}{0}{0}%
2013 \Test{0}{2}{100}%
2014 \Test{100}{1}{110}%
2015 \Test{111}{1}{101}%
2016 \Test{11}{1}{1}%
2017 \Test{11}{2}{111}%
2018 \Test{11}{3}{1011}%
2019 \Test{111}{10}{10000000111}%
2020 \Test{0000111}{5}{0100111}% 100111 would also be ok
2021 \Test{10000111}{5}{10100111}%
2022 \Test{1000001}{3}{1001001}%
2023 \Test{1001001}{3}{1000001}%
2024 \Test{11111}{2}{11011}%
2025 \end{qstest}
2026
2027 \begin{qstest}{SetValue}{SetValue}
2028 \def\Test#1#2{%
2029 \TestError{Invalid bit value (#2) not in range 0..1}{%
2030 \bitsetSetValue{abc}{#1}{#2}%
2031 }%
2032 }%
2033 \Test{0}{-1}%
2034 \Test{0}{2}%
2035 \Test{0}{10}%
```

```
2036 \def\Test#1#2#3{%
2037 \let\BS@abc\@undefined
2038 \bitsetSetValue{abc}{#1}{#2}%
2039 \bitsetSetBin{result}{#3}%
2040 \Expect*{\BS@abc}*{\BS@result}%
2041 }%
2042 \Test{0}{0}{0}%
2043 \Test{0}{1}{1}%
2044 \Test{1}{0}{0}%
2045 \Test{1}{1}{10}%
2046 \def\Test#1#2#3#4{%
2047 \bitsetSetBin{abc}{#1}%
2048 \bitsetSetBin{result}{#4}%
2049 \bitsetSetValue{abc}{#2}{#3}%
2050 \Expect*{\BS@abc}*{\BS@result}%
2051 }%
2052 \Test{0}{0}{0}{0}%
2053 \Test{0}{0}{0}{0}%
2054 \Test{0}{0}{1}{1}%
2055 \Test{0}{1}{0}{0}%
2056 \Test{0}{1}{1}{10}%
2057 \Test{1010}{2}{1}{1110}%
2058 \Test{1010}{4}{1}{11010}%
2059 \Test{1010}{6}{1}{1001010}%
2060 \Test{1010}{1}{0}{1000}%
2061 \Test{1010}{2}{0}{1010}%
2062 \Test{1010}{3}{0}{10}%
2063 \Test{1010}{4}{0}{1010}%
2064 \Test{1010}{6}{0}{1010}%
2065 \Test{1010}{2}{\csname iffalse\endcsname 0\else 1\fi}{1110}%
2066 \Test{1010}{1}{\csname iffalse\endcsname 1\else 0\fi}{1000}%
2067 \end{qstest}
2068
2069 \begin{qstest}{IsDefined}{IsDefined}
2070 \let\BS@abc\@undefined
2071 \Expect*{\bitsetIsDefined{abc}{true}{false}}{false}%
2072 \bitsetReset{abc}%
2073 \Expect*{\bitsetIsDefined{abc}{true}{false}}{true}%
2074 \end{qstest}
2075
2076 \begin{qstest}{IsEmpty}{IsEmpty}
2077 \let\BS@abc\@undefined
2078 \Expect*{\bitsetIsEmpty{abc}{true}{false}}{true}%
2079 \bitsetReset{abc}%
2080 \Expect*{\bitsetIsEmpty{abc}{true}{false}}{true}%
2081 \bitsetSet{abc}{1}%
2082 \Expect*{\bitsetIsEmpty{abc}{true}{false}}{false}%
2083 \end{qstest}
2084
2085 \begin{qstest}{Equals}{Equals}
2086 \def\Test#1#2#3{%
2087 \Expect*{\bitsetEquals{#1}{#2}{true}{false}}{#3}%
2088 }%
2089 \let\BS@abc\@undefined
2090 \Test{abc}{abc}{true}%
2091 \Test{abc}{foo}{true}%
2092 \Test{foo}{abc}{true}%
2093 \bitsetReset{abc}%
2094 \Test{abc}{abc}{true}%
2095 \Test{abc}{foo}{false}%
2096 \Test{foo}{abc}{false}%
2097 \bitsetReset{foo}%
```

```
2098 \Test{abc}{foo}{true}%
2099 \Test{foo}{abc}{true}%
2100 \bitsetSet{abc}{4}%
2101 \Test{abc}{foo}{false}%
2102 \Test{foo}{abc}{false}%
2103 \bitsetFlip{foo}{4}%
2104 \Test{abc}{foo}{true}%
2105 \Test{foo}{abc}{true}%
2106 \end{qstest}
2107
2108 \begin{qstest}{Intersects}{Intersects}
2109 \def\Test#1{%
2110 \Expect*{\bitsetIntersects{abc}{foo}{true}{false}}{#1}%
2111 }%
2112 \let\BS@abc\@undefined
2113 \let\BS@foo\@undefined
2114 \Test{false}%
2115 \Set{abc}{0}%
2116 \Test{false}%
2117 \Set{foo}{0}%
2118 \Test{false}%
2119 \let\BS@abc\@undefined
2120 \Test{false}%
2121 \Set{foo}{1}%
2122 \Test{false}%
2123 \Set{abc}{0}%
2124 \Test{false}%
2125 \Set{abc}{1}%
2126 \Test{true}%
2127 \let\BS@foo\@undefined
2128 \Test{false}%
2129 \Set{foo}{0}%
2130 \Test{false}%
2131 \def\Test#1#2#3{%
2132 \bitsetSetBin{abc}{#1}%
2133 \bitsetSetBin{foo}{#2}%
2134 \Expect*{\bitsetIntersects{abc}{foo}{true}{false}}{#3}%
2135 \frac{1}{6}2136 \Test{1010}{0101}{false}%
2137 \Test{0}{10}{false}%
2138 \Test{1}{11}{true}%
2139 \Test{11}{1}{true}%
2140 \Test{10}{1}{false}%
2141 \end{qstest}
2142
2143 \begin{qstest}{And/AndNot/Or/Xor}{And/AndNot/Or/Xor}
2144 \def\@Test#1#2#3#4#5{%
2145 \begingroup
2146 #5%
2147 \begingroup
2148 \let\BS@foo\@undefined
2149 \csname bitset#1\endcsname{abc}{foo}%
2150 \CheckUndef{foo}%
2151 \Check{abc}{#2}%
2152 \endgroup
2153 \begingroup
2154 \bitsetReset{foo}%
2155 \csname bitset#1\endcsname{abc}{foo}%
2156 \Check{foo}{0}%
2157 \Check{abc}{#3}%
2158 \endgroup
2159 \begingroup
```

```
2160 \def\BS@foo{0101}%
2161 \csname bitset#1\endcsname{abc}{foo}%
2162 \Check{foo}{0101}%
2163 \Check{abc}{#4}%
2164 \endgroup
2165 \endgroup
2166 }%
2167 \def\Test#1{%
2168 \def\Op{#1}%
2169 \Test@
2170 }%
2171 \def\Test@#1#2#3#4#5#6#7#8#9{%
2172 \@Test\Op{#1}{#2}{#3}{%
2173 \let\BS@abc\@undefined
2174 }%
2175 \@Test\Op{#4}{#5}{#6}{%
2176 \bitsetReset{abc}%
2177 }%
2178 \@Test\Op{#7}{#8}{#9}{%
2179 \def\BS@abc{1001}%
2180 }%
2181 }%
2182 \Test{And}%
2183 {0}{0}{0}%
2184 {0}{0}{0}%
2185 {0}{0}{0001}%
2186 \Test{AndNot}%
2187 {0}{0}{0}%
2188 {0}{0}{0}%
2189 {1001}{1001}{1}%
2190 \Test{Or}%
2191 {0}{0}{0101}%
2192 {0}{0}{0101}%
2193 {1001}{1001}{1101}%
2194 \Test{Xor}%
2195 {0}{0}{0101}%
2196 {0}{0}{0101}%
2197 {1001}{1001}{11}%
2198 \def\Test#1#2#3{%
2199 \bitsetSetBin{abc}{#1}%
2200 \bitsetSetBin{foo}{#2}%
2201 \csname bitset\Op\endcsname{abc}{foo}%
2202 \RevCheck{foo}{#2}%
2203 \RevCheck{abc}{#3}%
2204 }%
2205 \def\Op{And}%
2206 \Test{1}{111}{1}%
2207 \Test{111}{1}{1}%
2208 \Test{10}{111}{10}%
2209 \Test{111}{10}{10}%
2210 \Test{111}{1000}{0}%
2211 \Test{1000}{111}{0}%
2212 \def\Op{AndNot}%
2213 \Test{1010}{11}{1000}%
2214 \Test{100}{100}{0}%
2215 \Test{111}{1111}{0}%
2216 \Test{100}{111}{0}%
2217 \def\Op{Or}%
2218 \Test{0}{0}{0}%
2219 \Test{1}{0}{1}%
2220 \Test{0}{1}{1}%
2221 \Test{1}{1}{1}%
```

```
2222 \Test{1000}{10}{1010}%
2223 \Test{10}{1000}{1010}%
2224 \def\Op{Xor}%
2225 \Test{0}{0}{0}%
2226 \Test{1}{0}{1}%
2227 \Test{0}{1}{1}%
2228 \Test{1}{1}{0}%
2229 \Test{1000}{10}{1010}%
2230 \Test{10}{1000}{1010}%
2231 \Test {110011001100}%
2232 {111000111000111}%
2233 {111110100001011}%
2234 \Test{111000111000111}%
2235 {110011001100}%
2236 {111110100001011}%
2237 \end{qstest}
2238
2239 \begin{qstest}{GetUndef}{GetUndef, GetBin, GetOct, GetHex}
2240 \def\TestUndef#1#2{%
2241 \let\BS@abc\@undefined
2242 \expandafter\expandafter\expandafter\Expect
2243 \expandafter\expandafter\expandafter{%
2244 \x{abc}{#1}%
2245 }{#2}%
2246 }%
2247 \let\x\bitsetGetBin
2248 \TestUndef{-1}{0}%
2249 \TestUndef{0}{0}%
2250 \TestUndef{1}{0}%
2251 \TestUndef{2}{00}%
2252 \TestUndef{8}{00000000}%
2253 \let\x\bitsetGetOct
2254 \TestUndef{-1}{0}%
2255 \TestUndef{0}{0}%
2256 \TestUndef{1}{0}%
2257 \TestUndef{2}{0}%
2258 \TestUndef{3}{0}%
2259 \TestUndef{4}{00}%
2260 \TestUndef{5}{00}%
2261 \TestUndef{6}{00}%
2262 \TestUndef{7}{000}%
2263 \TestUndef{8}{000}%
2264 \TestUndef{9}{000}%
2265 \TestUndef{10}{0000}%
2266 \let\x\bitsetGetHex
2267 \TestUndef{-1}{0}%
2268 \TestUndef{0}{0}%
2269 \TestUndef{1}{0}%
2270 \TestUndef{2}{0}%
2271 \TestUndef{3}{0}%
2272 \TestUndef{4}{0}%
2273 \TestUndef{5}{00}%
2274 \TestUndef{6}{00}%
2275 \TestUndef{7}{00}%
2276 \TestUndef{8}{00}%
2277 \TestUndef{9}{000}%
2278 \TestUndef{10}{000}%
2279 \TestUndef{12}{000}%
2280 \TestUndef{13}{0000}%
2281 \TestUndef{16}{0000}%
2282 \TestUndef{17}{00000}%
2283 \end{qstest}
```

```
2284
2285 \begin{qstest}{SetBin}{SetBin}
2286 \def\Test#1#2{%
2287 \let\BS@abc\@undefined
2288 \bitsetSetBin{abc}{#1}%
2289 \expandafter\Expect\expandafter{\BS@abc}{#2}%
2290 }%
2291 \Test{}{0}%
2292 \Test{0}{0}%
2293 \Test{1}{1}%
2294 \Test{10}{01}%
2295 \Test{11}{11}%
2296 \Test{010}{01}%
2297 \Test{011}{11}%
2298 \Test{0010}{01}%
2299 \Test{1010}{0101}%
2300 \end{qstest}
2301
2302 \begin{qstest}{SetOct}{SetOct}
2303 \def\Test#1#2{%
2304 \bitsetSetOct{abc}{#1}%
2305 \expandafter\Expect\expandafter{\BS@abc}{#2}%
2306 }%
2307 \Test{}{0}%
2308 \Test{0}{0}%
2309 \Test{000}{0}%
2310 \Test{1}{1}%
2311 \Test{001}{1}%
2312 \Test{010}{0001}%
2313 \Test{020}{00001}%
2314 \Test{42}{010001}%
2315 \Test{377}{11111111}%
2316 \Test{0377}{11111111}%
2317 \Test{76543210}{000100010110001101011111}%
2318 \Test{ 0 7 0 7 1 }{100111000111}%
2319 \end{qstest}
2320
2321 \begin{qstest}{SetHex}{SetHex}
2322 \def\Test#1#2{%
2323 \bitsetSetHex{abc}{#1}%
2324 \expandafter\Expect\expandafter{\BS@abc}{#2}%
2325 }%
2326 \Test{}{0}%
2327 \Test{0}{0}%
2328 \Test{000}{0}%
2329 \Test{1}{1}%
2330 \Test{001}{1}%
2331 \Test{010}{00001}%
2332 \Test{020}{000001}%
2333 \Test{42}{0100001}%
2334 \Test{3F}{111111}%
2335 \Test{03F}{111111}%
2336 \Test{43210}{0000100001001100001}%
2337 \Test{98765}{10100110111000011001}%
2338 \Test{FEDCBA}{010111010011101101111111}%
2339 \Test{ 0 F 0 F 1 }{1000111100001111}%
2340 \end{qstest}
2341
2342 \begin{qstest}{SetDec}{SetDec}
2343 \def\Test#1#2{%
2344 \bitsetSetDec{abc}{#1}%
2345 \expandafter\Expect\expandafter{\BS@abc}{#2}%
```

```
53
```

```
2346 }%
2347 \Test{}{0}%
2348 \Test{0}{0}%
2349 \Test{000}{0}%
2350 \Test{1}{1}%
2351 \Test{7}{111}%
2352 \Test{8}{0001}%
2353 \Test{001}{1}%
2354 \Test{010}{0101}%
2355 \Test{020}{00101}%
2356 \Test{53}{101011}%
2357 \Test{255}{11111111}%
2358 \Test{256}{000000001}%
2359 \Test{999999999}{111111111001001101011001110111}%
2360 \Test{1000000000}{000000000101001101011001110111}%
2361 \Test{4210987654}{01100001010010010111111101011111}%
2362 \Test{2147483647}{111111111111111111111111111111}%
2363 \Test{2147483648}{00000000000000000000000000000001}%
2364 \end{qstest}
2365
2366 \begin{qstest}{GetBin}{GetBin}
2367 \def\TestUndef#1#2{%
2368 \let\BS@abc\@undefined
2369 \expandafter\expandafter\expandafter\Expect
2370 \expandafter\expandafter\expandafter{%
2371 \bitsetGetBin{abc}{#1}%
2372 }{#2}%
2373 }%
2374 \TestUndef{-1}{0}%
2375 \TestUndef{0}{0}%
2376 \TestUndef{1}{0}%
2377 \TestUndef{2}{00}%
2378 \TestUndef{8}{00000000}%
2379 \def\Test#1#2{%
2380 \bitsetSetBin{abc}{#2}%
2381 \expandafter\expandafter\expandafter\Expect
2382 \expandafter\expandafter\expandafter{%
2383 \bitsetGetBin{abc}{#1}%
2384 }{#2}%
2385 }%
2386 \Test{-1}{0}%
2387 \Test{0}{0}%
2388 \Test{1}{0}%
2389 \Test{1}{1}%
2390 \Test{2}{01}%
2391 \Test{2}{10}%
2392 \Test{3}{010}%
2393 \Test{2}{00}%
2394 \Test{2}{01}%
2395 \Test{8}{00101100}%
2396 \Test{2}{10101}%
2397 \Test{-100}{11011}%
2398 \end{qstest}
2399
2400 \begin{qstest}{GetOct}{GetOct}
2401 \def\Test#1#2#3{%
2402 \edef\x{\zap@space#1 \@empty}%
2403 \edef\x{\noexpand\bitsetSetBin{abc}{\x}}%
2404 \chi2405 \expandafter\expandafter\expandafter\Expect
2406 \expandafter\expandafter\expandafter{%
2407 \bitsetGetOct{abc}{#2}%
```

```
2408 }{#3}%
2409 }%
2410 \Test{111 110 101 100 011 010 001 000}{0}{76543210}%
2411 \Test{000 111}{0}{7}%
2412 \Test{101 000}{-1}{50}%
2413 \Test{111}{-1}{7}%
2414 \Test{111}{0}{7}%
2415 \Test{111}{1}{7}%
2416 \Test{111}{3}{7}%
2417 \Test{111}{4}{07}%
2418 \Test{111}{6}{07}%
2419 \Test{111}{7}{007}%
2420 \Test{111 010}{6}{72}%
2421 \Test{111 010}{7}{072}%
2422 \Test{011 111}{0}{37}%
2423 \Test{011 111}{6}{37}%
2424 \Test{011 111}{7}{037}%
2425 \Test{001 111}{0}{17}%
2426 \Test{001 111}{6}{17}%
2427 \Test{001 111}{7}{017}%
2428 \end{qstest}
2429
2430 \begin{qstest}{GetHex}{GetHex}
2431 \def\Test#1#2#3{%
2432 \bitsetSetBin{abc}{#1}%
2433 \expandafter\expandafter\expandafter\Expect
2434 \expandafter\expandafter\expandafter{%
2435 \bitsetGetHex{abc}{#2}%
2436 }{#3}%<br>2437 }%
2437
2438 \Test{1111 1110 1101 1100 1011 1010 1001 1000}{0}{FEDCBA98}%
2439 \Test{0111 0110 0101 0100 0011 0010 0001 0000}{0}{76543210}%
2440 \Test{0000 1111}{0}{F}%
2441 \Test{0101 0000}{-1}{50}%
2442 \Test{1111}{-1}{F}%
2443 \Test{1111}{0}{F}%
2444 \Test{1111}{1}{F}%
2445 \Test{1111}{4}{F}%
2446 \Test{1111}{5}{0F}%
2447 \Test{1111}{8}{0F}%
2448 \Test{1111}{9}{00F}%
2449 \Test{1111 0010}{8}{F2}%
2450 \Test{1111 0010}{9}{0F2}%
2451 \Test{0111 1111}{0}{7F}%
2452 \Test{0111 1111}{8}{7F}%
2453 \Test{0111 1111}{9}{07F}%
2454 \Test{0011 1111}{0}{3F}%
2455 \Test{0011 1111}{8}{3F}%
2456 \Test{0011 1111}{9}{03F}%
2457 \Test{0001 1111}{0}{1F}%
2458 \Test{0001 1111}{8}{1F}%
2459 \Test{0001 1111}{9}{01F}%
2460 \end{qstest}
2461
2462 \begin{qstest}{Range}{Range}
2463 \TestError{%
2464 Wrong index numbers in range [9..8]\MessageBreak% hash-ok
2465 for clear/set/flip on bit set 'abc'.\MessageBreak
2466 The lower index exceeds the upper index.\MessageBreak
2467 Canceling the operation as error recovery%
2468 }{%
2469 \bitsetSetRange{abc}{9}{8}%
```

```
2470 }%
2471 \def\TestErrorNegInd#1#2#3#4#5#6{%
2472 \TestError{%
2473 Negative index in range [#2..#3]\MessageBreak % hash-ok
2474 for \string\bitset #1Range on bit set 'abc'.\MessageBreak
2475 Using [#4..#5] as error recovery% hash-ok
2476 }{%
2477 \csname bitset#1Range\endcsname{abc}{#2}{#3}%
2478 \global\let\BS@global\BS@abc
2479 }%
2480 \Check{global}{#6}%
2481 }%
2482 \Set{abc}{111}%
2483 \TestErrorNegInd{Clear}{-1}{0}{0}{0}{111}%
2484 \TestErrorNegInd{Clear}{0}{-1}{0}{0}{111}%
2485 \TestErrorNegInd{Clear}{-2}{2}{0}{2}{001}%
2486 \bitsetReset{abc}%
2487 \TestErrorNegInd{Set}{-1}{0}{0}{0}{0}%
2488 \TestErrorNegInd{Set}{0}{-1}{0}{0}{0}%
2489 \TestErrorNegInd{Set}{-2}{2}{0}{2}{11}%
2490 \Set{abc}{101}%
2491 \TestErrorNegInd{Flip}{-1}{0}{0}{0}{101}%
2492 \TestErrorNegInd{Flip}{0}{-1}{0}{0}{101}%
2493 \TestErrorNegInd{Flip}{-2}{2}{0}{2}{011}%
2494 \def\Test#1#2#3#4{%
2495 \bitsetSetBin{abc}{#1}%
2496 \csname bitset\TestOp Range\endcsname{abc}{#2}{#3}%
2497 \Expect*{\bitsetGetBin{abc}{0}}{#4}%
2498 - 3%2499 \def\TestOp{Clear}%
2500 \Test{0}{0}{1}{0}%
2501 \Test{1111}{1}{2}{1101}%
2502 \Test{1111}{1}{3}{1001}%
2503 \Test{1111111100000000}{12}{14}{1100111100000000}%
2504 \def\TestOp{Set}%
2505 \Test{0}{0}{1}{1}%
2506 \Test{1000}{1}{2}{1010}%
2507 \Test{0}{1}{2}{10}%
2508 \Test{1}{12}{15}{111000000000001}%
2509 \Test{1111}{1}{3}{1111}%
2510 \Test{1000000000000000}{12}{14}{1011000000000000}%
2511 \def\TestOp{Flip}%
2512 \Test{0}{0}{1}{1}%
2513 \Test{1}{0}{1}{0}%
2514 \Test{10101010}{1}{5}{10110100}%
2515 \def\Test#1#2#3#4#5{%
2516 \bitsetSetBin{abc}{#1}%
2517 \bitsetSetValueRange{abc}{#2}{#3}{#4}%
2518 \Expect*{\bitsetGetBin{abc}{0}}{#5}%
2519 }%
2520 \Test{0}{0}{1}{0}{0}%
2521 \Test{0}{0}{1}{1}{1}%
2522 \Test{1010}{1}{3}{0}{1000}%
2523 \Test{1010}{1}{3}{1}{1110}%
2524 \end{qstest}
2525
2526 \begin{qstest}{ShiftLeft/ShiftRight}{ShiftLeft/ShiftRight}
2527 \def\@Test#1#2{%
2528 \let\BS@abc\@undefined
2529 \csname bitsetShift#1\endcsname{abc}{#2}%
2530 \Expect*{\BS@abc}{0}%
2531 }%
```

```
2532 \def\Test#1{%
2533 \@Test{Left}{#1}%
2534 \@Test{Right}{#1}%
2535 }%
2536 \Test{-16}%
2537 \Test{-1}%
2538 \Test{0}%
2539 \Test{1}%
2540 \Test{16}%
2541 \def\Test#1#2#3{%
2542 \bitsetSetBin{abc}{#1}%
2543 \bitsetSetBin{result}{#3}%
2544 \csname bitsetShift\Op\endcsname{abc}{#2}%
2545 \Expect*{\bitsetGetBin{abc}{0}}*{\bitsetGetBin{result}{0}}%
2546 }%
2547 \def\Op{Left}%
2548 \Test{0}{0}{0}%
2549 \Test{0}{1}{0}%
2550 \Test{0}{-1}{0}%
2551 \Test{1}{0}{1}%
2552 \Test{1}{1}{10}%
2553 \Test{1}{-1}{0}%
2554 \Test{10}{1}{100}%
2555 \Test{10}{-1}{1}%
2556 \Test{1}{32}{100000000000000000000000000000000}%
2557 \Test{1}{-100}{0}%
2558 \def\Op{Right}%
2559 \Test{0}{0}{0}%
2560 \Test{0}{1}{0}%
2561 \Test{0}{-1}{0}%
2562 \Test{1}{0}{1}%
2563 \Test{1}{1}{0}%
2564 \Test{1}{-1}{10}%
2565 \Test{10}{1}{1}%
2566 \Test{10}{-1}{100}%
2567 \Test{1}{-32}{100000000000000000000000000000000}%
2568 \Test{1}{100}{0}%
2569 \Test{110110110110110}{10}{11011}%
2570 \Test{110110110110110}{100}{0}%
2571 \Test{1}{100000}{0}%
2572 \end{qstest}
2573
2574 \begin{qstest}{Profile: Set}{Profile: Set}
2575 \bitsetSet{abc}{4095}%
2576 \global\let\BS@global\BS@abc
2577 \end{qstest}
2578
2579 \begin{qstest}{Profile: Get}{Profile: Get}
2580 \edef\x{\bitsetGet{global}{4095}}%
2581 \end{qstest}
2582
2583 \begin{document}
2584 \end{document}
2585 \langle /test2 \rangle
```
# <span id="page-56-49"></span><span id="page-56-48"></span><span id="page-56-47"></span><span id="page-56-46"></span><span id="page-56-45"></span><span id="page-56-44"></span><span id="page-56-43"></span><span id="page-56-42"></span><span id="page-56-41"></span><span id="page-56-40"></span><span id="page-56-39"></span><span id="page-56-38"></span><span id="page-56-37"></span><span id="page-56-36"></span><span id="page-56-35"></span><span id="page-56-34"></span><span id="page-56-19"></span><span id="page-56-16"></span><span id="page-56-15"></span><span id="page-56-14"></span><span id="page-56-12"></span><span id="page-56-9"></span><span id="page-56-7"></span><span id="page-56-6"></span><span id="page-56-5"></span><span id="page-56-4"></span>**4 Installation**

### <span id="page-56-17"></span>**4.1 Download**

<span id="page-56-0"></span>Package. This package is available on CTAN<sup>1</sup>:

<span id="page-56-1"></span>**CTAN:macros/latex/contrib/oberdiek/bitset.dtx** The source file.

ftp://ftp.ctan.org/tex-archive/

**CTAN:macros/latex/contrib/oberdiek/bitset.pdf** Documentation.

**Bundle.** All the packages of the bundle 'oberdiek' are also available in a TDS compliant ZIP archive. There the packages are already unpacked and the docu[mentation files are generated. The files and directories](ftp://ftp.ctan.org/tex-archive/macros/latex/contrib/oberdiek/bitset.pdf) obey the TDS standard.

**CTAN:install/macros/latex/contrib/oberdiek.tds.zip**

*TDS* refers to the standard "A Directory Structure for T<sub>EX</sub> Files" (CTAN:tds/ tds.pdf). Directories with texmf in their name are usually organized this way.

#### **[4.2 Bundle installation](ftp://ftp.ctan.org/tex-archive/install/macros/latex/contrib/oberdiek.tds.zip)**

**[Unpack](ftp://ftp.ctan.org/tex-archive/tds/tds.pdf)ing.** Unpack the oberdiek.tds.zip in the TDS tree (als[o known as](ftp://ftp.ctan.org/tex-archive/tds/tds.pdf) texmf tree) of your choice. Example (linux):

```
unzip oberdiek.tds.zip -d ~/texmf
```
**Script installation.** Check the directory TDS:scripts/oberdiek/ for scripts that need further installation steps. Package attachfile2 comes with the Perl script pdfatfi.pl that should be installed in such a way that it can be called as pdfatfi. Example (linux):

```
chmod +x scripts/oberdiek/pdfatfi.pl
cp scripts/oberdiek/pdfatfi.pl /usr/local/bin/
```
#### **4.3 Package installation**

**Unpacking.** The .dtx file is a self-extracting docstrip archive. The files are extracted by running the  $.$ dtx through plain T<sub>E</sub>X:

<span id="page-57-1"></span>tex bitset.dtx

**TDS.** Now the different files must be moved into the different directories in your installation TDS tree (also known as texmf tree):

```
bitset.sty \rightarrow tex/generic/oberdiek/bitset.sty
\rightarrow \texttt{doc/latex/oberdiek/bitset.pdf}test/bitset-test1.tex \rightarrow doc/latex/oberdiek/test/bitset-test1.tex
\texttt{test/bitset-test2.tex} \rightarrow \texttt{doc/latex/oberdiek/test/bitset-test2.tex}test/bitset-test3.text \rightarrow doc/latex/oberdiek/test/bitset-test3.textbitset.dtx \rightarrow source/latex/oberdiek/bitset.dtx
```
If you have a docstrip.cfg that configures and enables docstrip's TDS installing feature, then some files can already be in the right place, see the documentation of docstrip.

### **4.4 Refresh file name databases**

If your T<sub>E</sub>X distribution (teT<sub>E</sub>X, mikT<sub>E</sub>X, ...) relies on file name databases, you must refresh these. For example, teTEX users run texhash or mktexlsr.

# <span id="page-57-2"></span>**4.5 Some details for the interested**

<span id="page-57-3"></span>**Attached source.** The PDF documentation on CTAN also includes the .dtx source file. It can be extracted by AcrobatReader 6 or higher. Another option is pdftk, e.g. unpack the file into the current directory:

```
pdftk bitset.pdf unpack_files output .
```
**Unpacking with LA<sup>T</sup>EX.** The .dtx chooses its action depending on the format:

plain T<sub>E</sub>X: Run docstrip and extract the files.

**LATEX:** Generate the documentation.

If you insist on using LATEX for docstrip (really, docstrip does not need LATEX), then inform the autodetect routine about your intention:

latex \let\install=y\input{bitset.dtx}

Do not forget to quote the argument according to the demands of your shell.

Generating the documentation. You can use both the .dtx or the .drv to generate the documentation. The process can be configured by the configuration file ltxdoc.cfg. For instance, put this line into this file, if you want to have A4 as paper format:

```
\PassOptionsToClass{a4paper}{article}
```
An example follows how to generate the documentation with pdfL<sup>AT</sup>EX:

```
pdflatex bitset.dtx
makeindex -s gind.ist bitset.idx
pdflatex bitset.dtx
makeindex -s gind.ist bitset.idx
pdflatex bitset.dtx
```
# **5 History**

**[2007/09/28 v1.0]**

<span id="page-58-0"></span>• First version.

# **[2011/01/30 v1.1]**

• Already loaded package files are not input in plain T<sub>E</sub>X.

# **6 Index**

Numbers written in italic refer to the page where the corresponding entry is described; numbers underlined refer to the code line of the definition; plain numbers refer to the code lines where the entry is used.

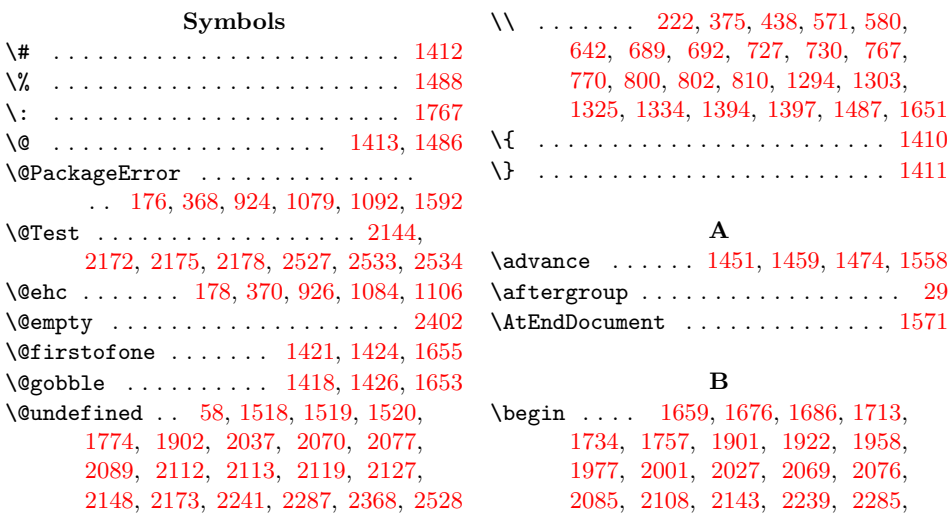

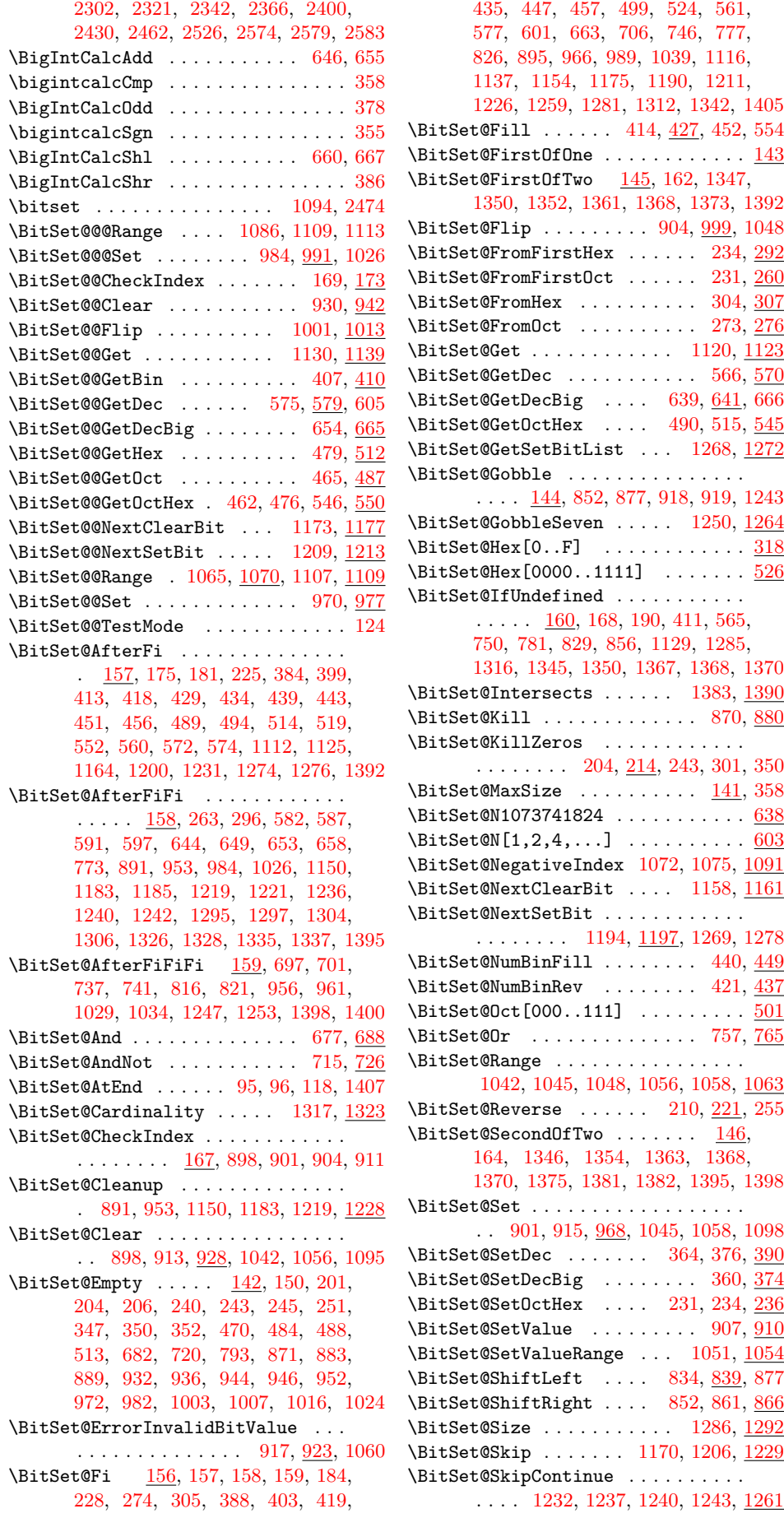

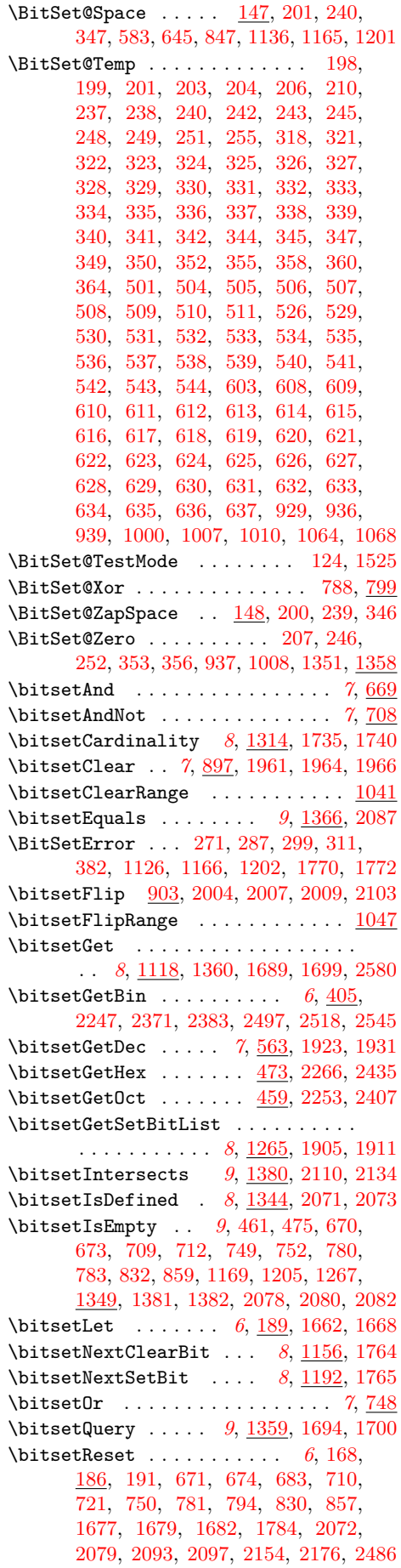

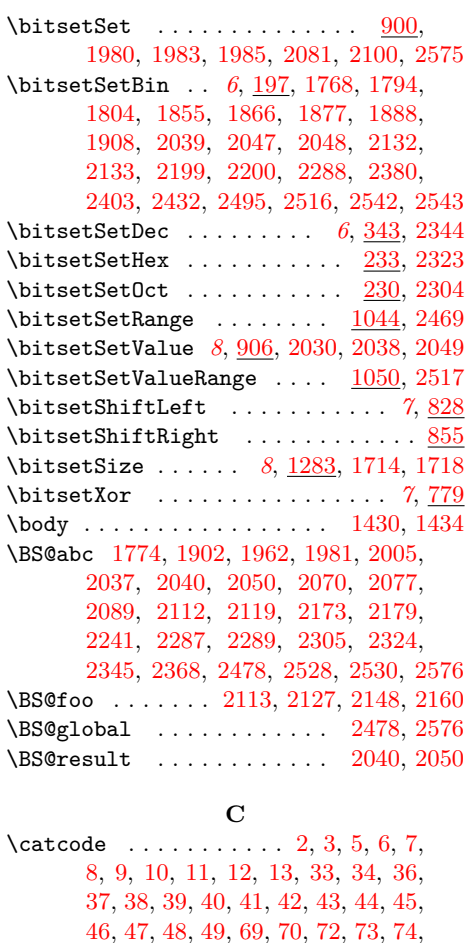

78, 79, 80, 81, 82, 83, 84, 87, 88, 90, 91, 92, 93, 97, 9[9,](#page-8-6) [12](#page-8-7)[2,](#page-8-8) [14](#page-8-9)[10,](#page-8-10) [14](#page-8-11)[11](#page-8-12), [14](#page-8-13)[12,](#page-8-14) [141](#page-8-15)[3,](#page-8-16) [1448](#page-9-1), [1](#page-9-2)[457,](#page-9-3) [146](#page-9-4)[5,](#page-9-5) [1469](#page-9-6), [1](#page-9-7)[486](#page-9-8), [14](#page-9-9)[87,](#page-9-10) [148](#page-9-11)8, 1767 \chard[ef](#page-9-13) [.](#page-9-21)................... 1525 \Check [. .](#page-10-6) [. . .](#page-10-5) [. . .](#page-9-26) . . . . . . . . . 1[628,](#page-10-8) [166](#page-10-9)[4,](#page-10-10) [166](#page-10-11)6, [1667](#page-10-13), 1[669,](#page-10-15) [1670,](#page-37-8) [1672,](#page-37-9) [1673,](#page-37-1) [1678,](#page-37-2) [1680,](#page-38-8) [1683,](#page-38-9) [2151,](#page-38-10) [2156,](#page-38-11) [2157,](#page-38-0) [2162,](#page-38-2) [2163,](#page-39-3) [2480](#page-43-0) \CheckUndef . . . . . . . . . . . . . . . . . . 1618, 1631, 1660, 1661, 1[663,](#page-41-5) 2150 \Clear [. . .](#page-42-7) . [176](#page-42-8)4, [1769](#page-42-9), [1775](#page-42-10), [1785,](#page-42-11) [1795,](#page-42-12) [1805,](#page-42-13) [1856,](#page-42-14) [1](#page-50-8)[867,](#page-42-15) 1[878,](#page-42-16) [1889](#page-55-9) \count0 . . . 1415, 1444, 1448, [145](#page-50-9)0, 1451, 1455, 1457, 1458, 1459, [1463,](#page-41-6) [1465,](#page-41-7) [1468,](#page-41-8) [1469,](#page-41-9) [1473,](#page-41-10) [1474](#page-49-15) \count[def](#page-44-2) . . [. . . .](#page-43-5) [. . . . .](#page-43-9) [. . . .](#page-43-10) [. . .](#page-43-11) [1415](#page-45-11)  $\zeta$  [. .](#page-44-3)[.](#page-45-9) [. . .](#page-37-22) [.](#page-45-8) [. . .](#page-38-12) . [. . . .](#page-38-8) . . . 14, 21, 50, 66, 76, 120, 126, [129,](#page-38-13) [161,](#page-38-3) [187,](#page-38-14) 1[93,](#page-38-9) 194, [207](#page-38-15), [209,](#page-38-4) [246,](#page-38-16) [252,](#page-38-10) [254,](#page-38-17) 2[98,](#page-38-11) 302, [31](#page-38-18)[0,](#page-38-5) 313, 319, 353, 356, 359, 36[3,](#page-37-22) 424, 469, 483, 497, 502, [522,](#page-8-17) [527](#page-8-18), [56](#page-9-27)[7,](#page-9-28) 5[92,](#page-9-29) [598,](#page-10-16) [604,](#page-10-17) [638,](#page-10-18) [676,](#page-12-18) [678,](#page-12-19) [680,](#page-12-20) [682,](#page-12-21) [714,](#page-13-23) [716,](#page-13-27) [718,](#page-13-24) [720,](#page-14-11) [753,](#page-14-15) [754,](#page-14-16) [756,](#page-14-17) [758,](#page-15-39) [760,](#page-15-40) [784,](#page-15-41) [785,](#page-15-35) [787,](#page-15-36) [789,](#page-16-18) [791,](#page-16-19) [793,](#page-17-21) [845,](#page-18-24) [848,](#page-18-25) [869,](#page-18-26) [871,](#page-18-27) [931,](#page-19-30) [935,](#page-19-31) [969,](#page-20-21) 9[71,](#page-20-22) 1[002,](#page-20-23) 1[006,](#page-21-44) [1131,](#page-21-45) [1172](#page-22-15), [120](#page-22-16)8, [12](#page-22-17)[89,](#page-22-9) 1[320,](#page-23-14) [1351,](#page-23-15)

[1371](#page-23-16), [137](#page-23-8)2, [13](#page-24-12)[84,](#page-24-13) 1[386,](#page-24-14) [1414,](#page-24-15)

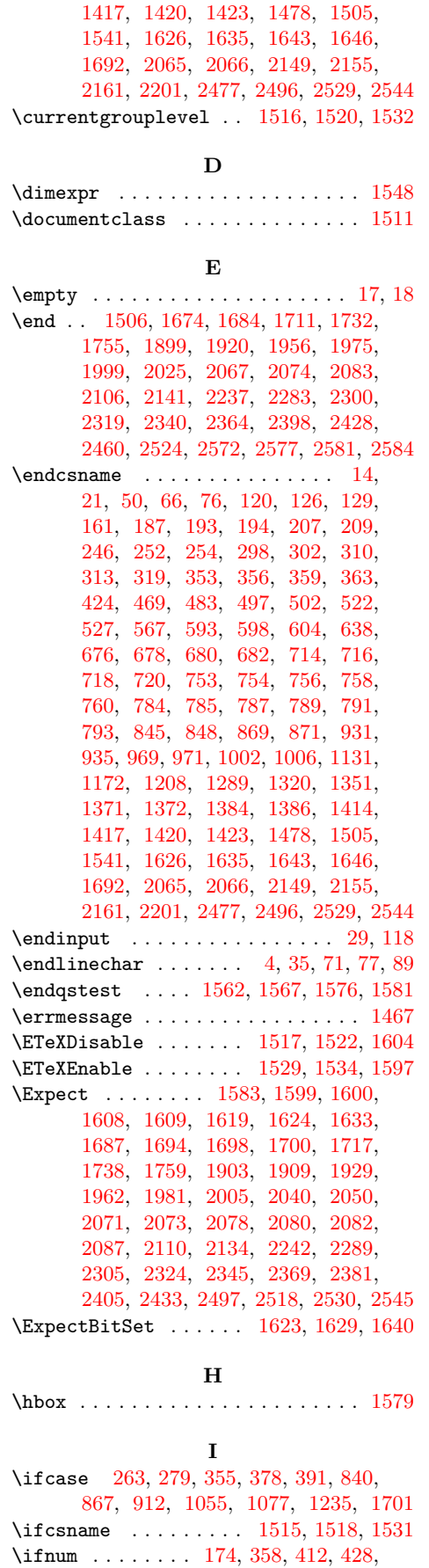

450, 551, 690, [693,](#page-16-6) 695, 728, [732,](#page-26-18) [73](#page-14-0)[5,](#page-27-26) [76](#page-14-18)[6,](#page-30-19) [10](#page-15-1)[71,](#page-30-20) 1[074,](#page-16-20) [1](#page-34-18)[110](#page-25-14)[,](#page-42-24)

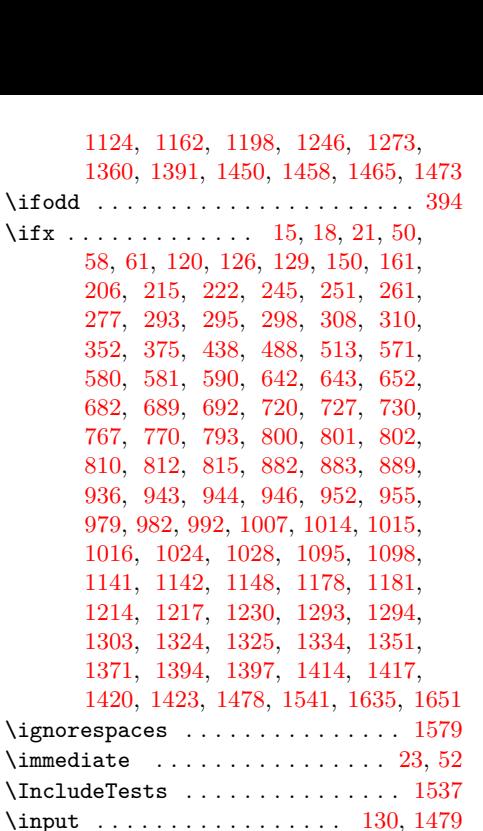

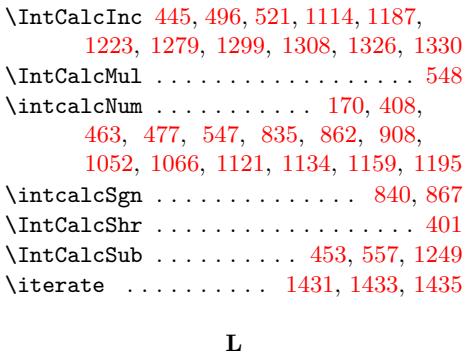

\IntCalcAdd . . . . . . . . . . 556, 584, 594 \intcalcCmp . . . . . . . . . . . . . . . . . [1](#page-8-23)[0](#page-40-14)[77](#page-9-36) \IntCalcDec . . . 415, 431, 491, 516, [1255](#page-39-16) \IntCalcDiv . . . . . . . . . . . . . . [. . .](#page-10-20) . [555](#page-38-21)

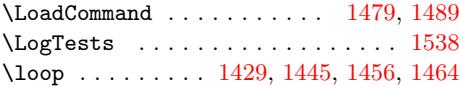

#### **M**

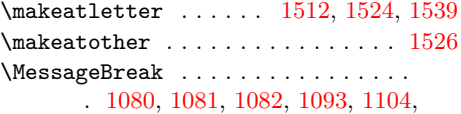

1595, 2464, 2465, [2466,](#page-39-19) [2473,](#page-39-20) [2474](#page-39-21)

### **N**

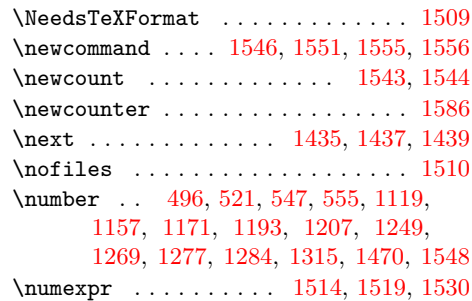

# **O**

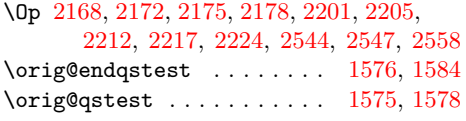

# **[P](#page-50-1)**

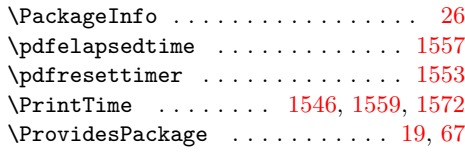

# **Q**

\qstest . . . . . . . 1561, [1563,](#page-40-16) [1575,](#page-40-26) [1577](#page-40-25)

# **R**

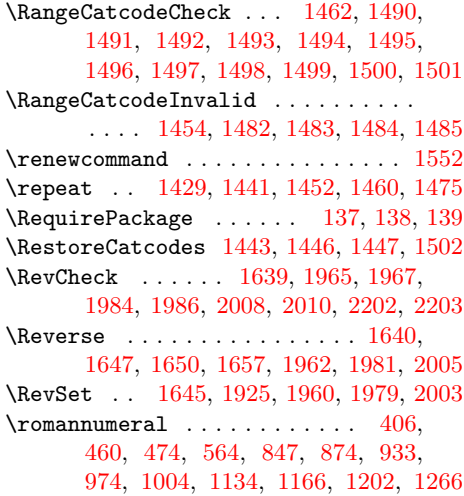

# **[S](#page-46-11)**

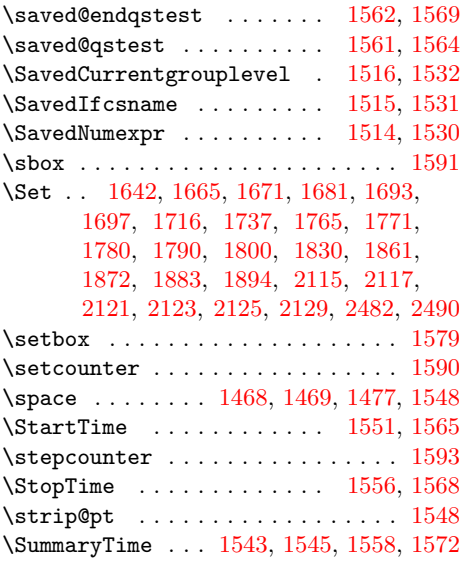

# **T**

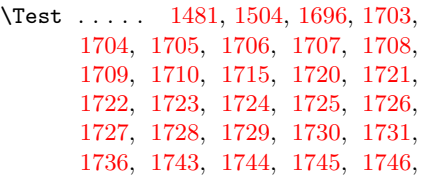

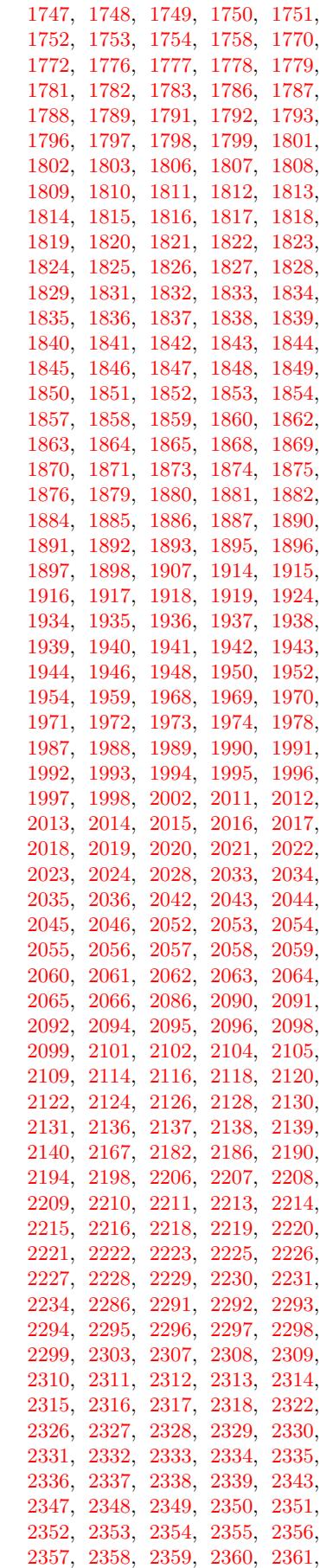

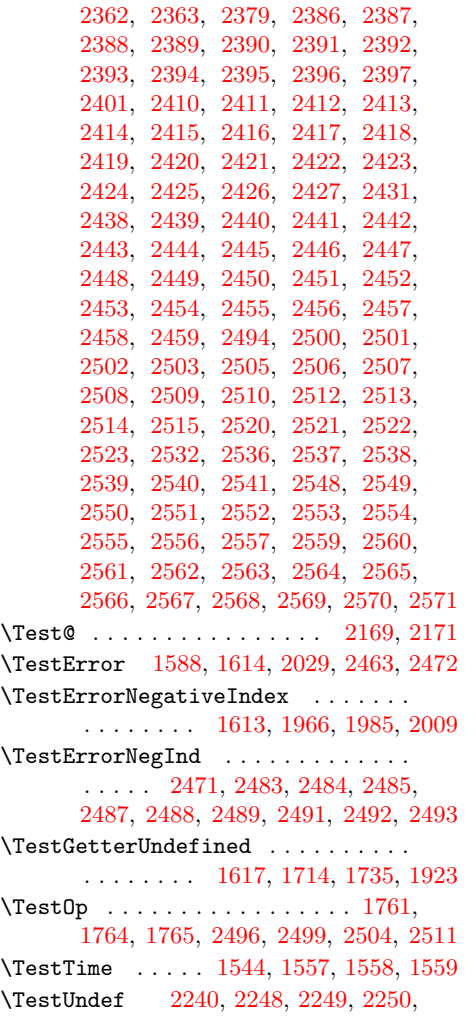

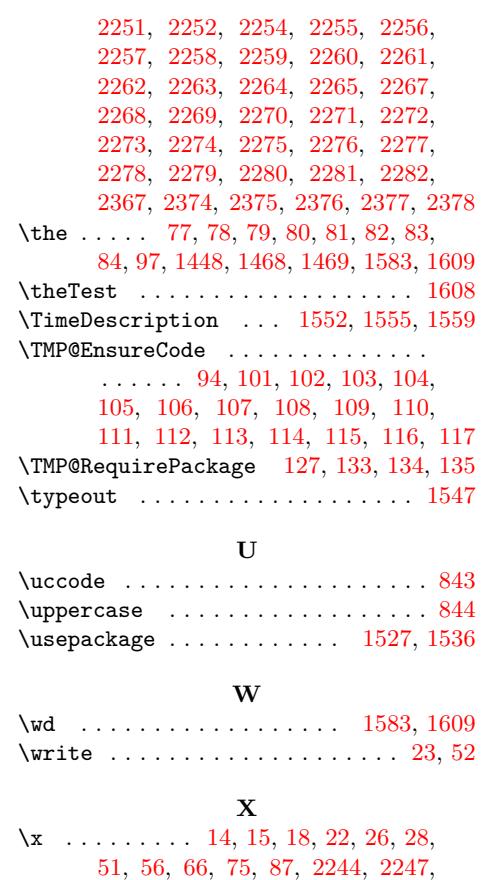

# **Z**

2253, 2266, 2402, 2403, 2404, [2](#page-8-23)[580](#page-9-36)

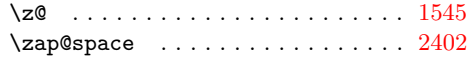